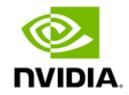

# NVIDIA BlueField-2 InfiniBand/Ethernet DPU User Guide

## **Table of Contents**

| About This Manual                                        | 6  |
|----------------------------------------------------------|----|
| Ordering Part Numbers                                    | 6  |
| Half-Height Half-Length (HHHL) DPUs                      | 6  |
| Full-Height Half-Length (FHHL) DPUs - P-Series / 2.75GHz | 7  |
| Full-Height Half-Length (FHHL) DPUs - E-Series / 2.0GHz  | 8  |
| Intended Audience                                        | 9  |
| Related Documentation                                    | 9  |
| Document Conventions                                     | 10 |
| Revision History                                         | 10 |
| Introduction                                             |    |
| System Requirements                                      | 11 |
| Package Contents                                         | 12 |
| Card Package                                             |    |
| Accessories Kit                                          |    |
| Features and Benefits                                    | 13 |
| BlueField DPU Administrator Quick Start Guide            |    |
| Verifying DPU Connection and Setting Up Host Environment |    |
| Connecting to BlueField and Verifying Version            | 19 |
| Updating BlueField BFB Image                             | 20 |

| Additional Reading                        | 22 |
|-------------------------------------------|----|
| Supported Interfaces                      | 23 |
| HHHL DPU Layout and Interface Information | 23 |
| FHHL DPU Layout and Interface Information | 25 |
| Interfaces Detailed Description           | 29 |
| DPU IC                                    |    |
| Networking Ports Interface                | 29 |
| Networking Ports LEDs Interface           |    |
| PCI Express Interface                     |    |
| DDR4 SDRAM On-Board Memory                |    |
| NC-SI Management Interface                |    |
| USB Interfaces                            |    |
| BMC Interface                             |    |
| 1GbE OOB Management Interface             |    |
| 1GbE OOB Management LEDs Interface        |    |
| External PCIe Power Supply Connector      |    |
| eMMC Interface                            |    |
| MMCX RA PPS IN/OUT Interface              |    |
| Hardware Installation                     |    |
| Safety Warnings                           |    |
| Installation Procedure Overview           |    |

| System Requirements                                                | 40                                                                                                    |
|--------------------------------------------------------------------|----------------------------------------------------------------------------------------------------|
| Hardware Requirements                                              | 40                                                                                                    |
| Airflow Requirements                                               | 41                                                                                                    |
| Software Requirements                                              | 41                                                                                                    |
| Safety Precautions                                                 | 41                                                                                                    |
| Unpacking                                                          | 42                                                                                                    |
| Pre-Installation Checklist                                         | 42                                                                                                    |
| Installation Instructions                                          | 42                                                                                                    |
| Cables and Modules                                                 | 45                                                                                                    |
| Networking Cable Installation                                      | 45                                                                                                    |
| UART Cable Installation                                            | 46                                                                                                    |
| Uninstalling the DPU                                               | 47                                                                                                    |
| Troubleshooting                                                    | 49                                                                                                    |
| General Troubleshooting                                            | 49                                                                                                    |
| Specifications                                                     | 50                                                                                                    |
| MBF2M345A-HECOT / MBF2M345A-HESOT Specifications                   | 50                                                                                                    |
| MBF2M516A-EECOT / MBF2M516A-EEEOT / MBF2M516A-EENOT Specifications | 52                                                                                                    |
| MBF2H516A-EENOT / MBF2H516A-EEEOT Specifications                   | 53                                                                                                    |
| MBF2M516C-EECOT / MBF2M516C-EESOT Specifications                   | 55                                                                                                    |
| MBF2H516C-EECOT/ MBF2H516C-EESOT Specifications                    | 57                                                                                                    |
| Bracket Mechanical Drawing                                         | 59                                                                                                    |
|                                                                    | Hardware Requirements<br>Airflow Requirements<br>Software Requirements<br>Safety Precautions.<br>Unpacking<br>Pre-Installation Checklist<br>Installation Instructions<br>Cables and Modules.<br>Networking Cable Installation<br>UART Cable Installation<br>UART Cable Installation<br>Uninstalling the DPU<br>Troubleshooting<br>General Troubleshooting.<br>Specifications<br>MBF2M316A-HECOT / MBF2M316A-HESOT Specifications<br>MBF2M516A-EECOT / MBF2M516A-EEEOT Specifications<br>MBF2M516A-EECOT / MBF2M516A-EEEOT Specifications<br>MBF2M516C-EECOT / MBF2M516C-EESOT Specifications<br>MBF2M516C-EECOT / MBF2H516C-EESOT Specifications<br>MBF2M516C-EECOT / MBF2H516C-EESOT Specifications<br>MBF2H516C-EECOT / MBF2H516C-EESOT Specifications<br>MBF2H516C-EECOT / MBF2H516C-EESOT Specifications |

| Monitoring                        |    |
|-----------------------------------|----|
| Thermal Sensors                   | 61 |
| Heatsink                          | 61 |
| Finding the GUID/MAC on the DPU   |    |
| Supported Servers and Power Cords |    |
| Supported Servers                 | 64 |
| Supported Power Cords             | 65 |
| Pin Description                   |    |
| PCI Express Interface             | 67 |
| 4-pin Vertical USB Connector      |    |
| External Power Supply Connector   | 71 |
| NC-SI Management Interface        | 72 |
| Table A - NC-SI Connector Pins    |    |
| Table B - NC-SI Connector Pins    | 74 |
| Engineering Samples Pinouts       |    |
| 30-pin NC-SI Connector            |    |
| Document Revision History         |    |

## About This Manual

This user manual describes NVIDIA® BlueField®-2 InfiniBand/Ethernet Programmable DPU (data processing unit). It provides details as to the interfaces of the board, specifications, required software and firmware for operating the board, and a step-by-step plan of how to bring up the BlueField-2 DPUs.

## **Ordering Part Numbers**

The tables below list the ordering part numbers (OPNs) for available BlueField-2 DPUs in two form factors: Half-Height Half-Length (HHHL) DPUs and Full-Height Half-Length (FHHL) DPUs, respectively.

### Half-Height Half-Length (HHHL) DPUs

| NVIDIA SKU                            | Legacy<br>OPN       | Series/<br>Core<br>Speed | Max<br>Speed   | No. of<br>Ports | PCIe<br>Support | Crypt<br>o | Secure<br>Boot | 1GbE<br>OOB | On-<br>board<br>DDR<br>Memory | On-board<br>eMMC<br>Memory | PSID              | Device<br>ID | Lifecycle          |
|---------------------------------------|---------------------|--------------------------|----------------|-----------------|-----------------|------------|----------------|-------------|-------------------------------|----------------------------|-------------------|--------------|--------------------|
| 900-9D250-004<br>8-ST1 <sup>(a)</sup> | MBF2M345A-<br>HECOT | E-Series/<br>2.0GHz      | 200GbE/<br>HDR | 1xQSFP56        | Gen 4.0 x16     | √          | √              | √           | 16GB                          | 64GB                       | MT_0000000<br>716 | 41686        | Mass<br>Production |
| 900-9D250-003<br>8-ST1                | MBF2M345A-<br>HESOT | E-Series/<br>2.0GHz      | 200GbE/<br>HDR | 1xQSFP56        | Gen 4.0 x16     | -          | ✓              | ✓           | 16GB                          | 64GB                       | MT_0000000<br>715 | 41686        | Mass<br>Production |

Note:

<sup>(a)</sup>If your target application for this crypto-enabled card will utilize 100Gb/s or higher bandwidth, where a substantial part of the bandwidth will be allocated for IPsec traffic, please refer to the NVIDIA BlueField-2 DPUs Product Release Notes document to learn about a potential bandwidth limitation. See <u>Related Documents</u> section for details on accessing the document.

## Full-Height Half-Length (FHHL) DPUs - P-Series / 2.75GHz

All the below OPNs require supplementary power to be fed via the DPU's onboard 6-pin ATX power supply connector.

| NVIDIA<br>SKU                     | OPN                 | Series/<br>Core<br>Speed | Max<br>Speed              | No. of<br>Ports | PCIe<br>Suppor<br>t | Cry<br>pto | Secure<br>Boot | 1GbE<br>OOB | Integrat<br>ed BMC | Exter<br>nal<br>Power | On-<br>board<br>DDR<br>Memor<br>y | On-board<br>eMMC<br>Memory<br>(a) | PSID              | Devic<br>e ID | Lifecycl<br>e      |
|-----------------------------------|---------------------|--------------------------|---------------------------|-----------------|---------------------|------------|----------------|-------------|--------------------|-----------------------|-----------------------------------|-----------------------------------|-------------------|---------------|--------------------|
| 900-9D208-0<br>086-ST1            | MBF2H516<br>C-EECOT | P-Series/<br>2.75GHz     | 100GbE/<br>EDR/<br>HDR100 | 2xQSFP56        | Gen 4.0<br>x16      | ✓          | ✓              | ✓           | ✓                  | ✓                     | 16GB                              | 128GB                             | MT_000000<br>0736 | 41686         | Mass<br>Production |
| 900-9D208-0<br>076-ST2            | MBF2H516<br>C-EESOT | P-Series/<br>2.75GHz     | 100GbE/<br>EDR/<br>HDR100 | 2xQSFP56        | Gen 4.0<br>x16      | -          | ✓              | √           | √                  | ✓                     | 16GB                              | 128GB                             | MT_000000<br>0737 | 41686         | Mass<br>Production |
| Note:<br><sup>(a)</sup> eMMC 128C | B memory is         | effectively 40           | 0GB with high             | durability.     | ^                   |            | ^              | •           |                    |                       | ^                                 | ·                                 |                   |               |                    |

## Full-Height Half-Length (FHHL) DPUs - E-Series / 2.0GHz

| NVIDIA<br>SKU                         | OPN                 | Series/<br>Core<br>Speed | Max<br>Speed              | No. of<br>Ports | PCle<br>Suppor<br>t | Cry<br>pto | Secure<br>Boot | 1GbE<br>OOB | Integrat<br>ed BMC | On-<br>board<br>DDR<br>Memor<br>y | On-board<br>eMMC<br>Memory<br>(b) | PPS<br>IN/<br>OUT | PSID              | Devic<br>e ID | Lifecycl<br>e      |
|---------------------------------------|---------------------|--------------------------|---------------------------|-----------------|---------------------|------------|----------------|-------------|--------------------|-----------------------------------|-----------------------------------|-------------------|-------------------|---------------|--------------------|
| 900-9D219-0<br>086-STO <sup>(a)</sup> | MBF2M516<br>A-EECOT | E-Series/<br>2.0GHz      | 100GbE/<br>EDR/<br>HDR100 | 2xQSFP56        | Gen 4.0<br>x16      | ✓          | √              | √           | -                  | 16GB                              | 64GB                              | -                 | MT_00000<br>00376 | 41686         | Mass<br>Production |
| 900-9D219-0<br>066-ST0 <sup>(a)</sup> | MBF2M516<br>A-EEEOT | E-Series/<br>2.0GHz      | 100GbE/<br>EDR/<br>HDR100 | 2xQSFP56        | Gen 4.0<br>x16      | ✓          | -              | √           | -                  | 16GB                              | 64GB                              | -                 | MT_00000<br>00559 | 41686         | Mass<br>Production |
| 900-9D219-0<br>056-ST1                | MBF2M516<br>A-EENOT | E-Series/<br>2.0GHz      | 100GbE/<br>EDR/<br>HDR100 | 2xQSFP56        | Gen 4.0<br>x16      | -          | -              | ✓           | -                  | 16GB                              | 64GB                              | -                 | MT_00000<br>00377 | 41686         | Mass<br>Production |
| 900-9D208-0<br>086-ST4 <sup>(a)</sup> | MBF2M516<br>C-EECOT | E-Series/<br>2.0GHz      | 100GbE/<br>EDR/<br>HDR100 | 2xQSFP56        | Gen 4.0<br>x16      | ✓          | ✓              | √           | <b>v</b>           | 16GB                              | 128GB                             | <b>√</b>          | MT_00000<br>00728 | 41686         | Mass<br>Production |
| 900-9D208-0<br>076-ST6                | MBF2M516<br>C-EESOT | E-Series/<br>2.0GHz      | 100GbE/<br>EDR/<br>HDR100 | 2xQSFP56        | Gen 4.0<br>x16      | -          | ✓              | √           | √                  | 16GB                              | 128GB                             | ✓                 | MT_00000<br>00732 | 41686         | Mass<br>Production |

Notes:

<sup>(a)</sup>If your target application for this crypto-enabled card will utilize 100Gb/s or higher bandwidth, where a substantial part of the bandwidth will be allocated for IPsec traffic, please refer to the NVIDIA BlueField-2 DPUs Product Release Notes document to learn about a potential bandwidth limitation. See <u>Related Documents</u> section for details on accessing the document. <sup>(b)</sup>eMMC 128GB memory is effectively 40GB with high durability.

#### Legacy (EOL) Ordering Part Numbers

| NVIDIA<br>SKU                         | OPN                 | Series/<br>Core<br>Speed | Max<br>Speed              | No. of<br>Ports | PCIe<br>Support | Cry<br>pto | Secure<br>Boot | 1GbE<br>OOB | Integrat<br>ed BMC | Exter<br>nal<br>Power | On-<br>board<br>DDR<br>Memor<br>y | On-board<br>eMMC<br>Memory<br>(1) | PSID              | Devic<br>e ID | Lifecy<br>cle  |
|---------------------------------------|---------------------|--------------------------|---------------------------|-----------------|-----------------|------------|----------------|-------------|--------------------|-----------------------|-----------------------------------|-----------------------------------|-------------------|---------------|----------------|
| 900-9D219-0<br>066-ST3 <sup>(a)</sup> | MBF2H516<br>A-EEEOT | P-Series/<br>2.75GHz     | 100GbE/<br>EDR/<br>HDR100 | 2xQSFP56        | Gen 4.0<br>x16  | ✓          | -              | ✓           | -                  | ✓                     | 16GB                              | 64GB                              | MT_000000<br>0704 | 41686         | End of<br>Life |
| 900-9D219-0<br>056-SQ0                | MBF2H516<br>A-EENOT | P-Series/<br>2.75GHz     | 100GbE/<br>EDR/<br>HDR100 | 2xQSFP56        | Gen 4.0<br>x16  | -          | -              | √           | -                  | √                     | 16GB                              | 64GB                              | MT_000000<br>0705 | 41686         | End of<br>Life |

<sup>(a)</sup>If your target application for this crypto-enabled card will utilize 100Gb/s or higher bandwidth, where a substantial part of the bandwidth will be allocated for IPsec traffic, please refer to the NVIDIA BlueField-2 DPUs Product Release Notes document to learn about a potential bandwidth limitation. See <u>Related Documents</u> section for details on accessing the document.

## **Intended Audience**

This manual is intended for the installer and user of these cards. The manual assumes basic familiarity with InfiniBand/Ethernet network and architecture specifications.

#### Technical Support

Customers who purchased NVIDIA products directly from NVIDIA are invited to contact us through the following methods:

- E-mail: Enterprisesupport@nvidia.com
- Enterprise Support page: <u>https://www.nvidia.com/en-us/support/enterprise</u>

## **Related Documentation**

| InfiniBand Architecture Specification  | InfiniBand Trade Association (IBTA) InfiniBand® specification Release 1.3.1, November 2, 2016 and Vol. 2, Release 1.4 - |  |
|----------------------------------------|----------------------------------------------------------------------------------------------------|--|
| infinibulia Arcinecetare Specification | see https://www.infinibandta.org                                                                                        |  |

| IEEE Std 802.3 Specification           | IEEE Ethernet specification at http://standards.ieee.org                                                                                                    |
|----------------------------------------|----------------------------------------------------------------------------------------------------|
| PCI Express Specifications             | Industry Standard PCI Express Base and Card Electromechanical Specifications at https://pcisig.com/specifications                                                                                                    |
| NVIDIA LinkX Interconnect Solutions    | The NVIDIA® LinkX® product family of cables and transceivers provides the industry's most complete line of products for Cloud, HPC, Web 2.0, Enterprise, telco, storage and artificial intelligence, data center applications. Read more at <a href="https://www.nvidia.com/en-us/networking/interconnect/">https://www.nvidia.com/en-us/networking/interconnect/</a>                                                                                                    |
| BlueField DPU OS Manual                | NVIDIA® BlueField® DPU operating system (OS) is a reference Linux distribution based on the Ubuntu Server distribution extended to include DOCA runtime libraries, the DOCA Runtime stack for Arm and a Linux kernel that supports various accelerations for storage, networking, and security. As such, customers can run any Linux-based applications in the BlueField software environment seamlessly. The BlueField DPU OS manual is available at: <u>BlueField DPU OS</u> . |
| DOCA SDK Software Documentation        | The NVIDIA DOCA <sup>™</sup> SDK enables developers to rapidly create applications and services on top of NVIDIA® BlueField® data processing units (DPUs), leveraging industry-standard APIs. With DOCA, developers can deliver breakthrough networking, security, and storage performance by harnessing the power of NVIDIA's DPUs. NVIDIA DOCA SDK software is available at https://docs.nvidia.com/doca/sdk.                                                                  |
| BlueField BMC SW Manual                | BMC software enables control and management of the baseboard management controller's (BMC) hardware components. The BlueField-2 BMC Software UM is available at: <u>BlueField BMC Software UM</u> .                                                                                                    |
| BlueField-2 DPUs Product Release Notes | Describes the hardware release notes for the BlueField-2 DPUs available at NVOnline following login.                                                                                                    |

## **Document Conventions**

When discussing memory sizes, GB and GBytes are used in this document to mean size in Gigabytes. The use of Gb or Gbits (small b) indicates the size in Gigabits. In this document, PCIe is used to mean PCI Express.

## **Revision History**

A list of the changes made to this document is provided in **Document Revision History** 

## Introduction

The NVIDIA® BlueField®-2 data processing unit (DPU) is a data center infrastructure on a chip optimized for traditional enterprise, high-performance computing (HPC), and modern cloud workloads, delivering a broad set of accelerated software-defined networking, storage, security, and management services. BlueField-2 DPU enables organizations to transform their IT infrastructures into state-of-the-art data centers that are accelerated, fully programmable and armed with "zero trust" security to prevent data breaches and cyber-attacks.

By combining the industry-leading NVIDIA ConnectX®-6 Dx network adapter with an array of Arm® cores, BlueField-2 offers purpose-built, hardwareacceleration engines with full software programmability. Sitting at the edge of every server, BlueField-2 is optimized to handle critical infrastructure tasks quickly, increasing data center efficiency. BlueField-2 empowers agile and high-performance solutions for cloud networking, storage, cybersecurity, data analytics, HPC, and artificial intelligence (AI), from edge to core data centers and clouds, all while reducing the total cost of ownership. The NVIDIA DOCA software development kit (SDK) enables developers to create applications and services for the BlueField-2 DPU rapidly. The DOCA SDK makes it easy and straightforward to leverage DPU hardware accelerators and CPU programmability for better application performance and security.

## System Requirements

The BlueField-2 DPU is designed and validated for operation in data-center servers and other large environments that guarantee proper power supply and airflow conditions.

The DPU is not intended for installation on a desktop or a workstation. Moreover, installing the DPU in any system without proper power and airflow levels can impact the DPU's functionality and potentially damage it. Failure to meet the environmental requirements listed in this user manual may void the warranty.

| ltem                               | Description                                                                                                    |
|------------------------------------|----------------------------------------------------------------------------------------------------|
| Main-<br>board PCI<br>Express slot | x16 PCIe Gen 4.0 slot.                                                                                                    |
| System                             | Minimum 75W or greater system power supply for all cards.                                                                                                    |
| Power Supply                       | P-Series DPU controllers with PCIe Gen 4.0 x16 require an additional 75W through a supplementary 6-pin ATX power supply connector.<br>NOTE: The connector is not included in the package. It should be part of system wiring, or it can be ordered separately as a system accessory. |

| ltem                | Description                                                                                                    |
|---------------------|----------------------------------------------------------------------------------------------------|
| Operating<br>System | BlueField-2 DPU is shipped with Ubuntu - a Linux commercial operating system - which includes the NVIDIA OFED stack (MLNX_OFED) and is capable of running all customer-<br>based Linux applications seamlessly. BlueField-2 DPU also supports CentOS and has an out-of-band 1GbE management interface. For more information, please refer to the DOCA<br>SDK documentation or NVIDIA BlueField-2 Software User Manual. |
| Connectivity        | <ul> <li>Interoperable with 1/10/25/40/50/100/200 Gb/s Ethernet switches and SDR/DDR/QDR/FDR/EDR/HDR100/HDR InfiniBand switches</li> <li>Interoperable with copper/optic cables and SR4 modules only</li> <li>Powered connectors for optical and active cable support</li> </ul>                                                                                                    |

## Package Contents

Before unpacking your DPU, it is important to ensure you meet all the system requirements listed above for a smooth installation. Be sure to inspect each piece of equipment shipped in the packing box. If anything is missing or damaged, contact your reseller.

## Card Package

| Item                                                          | Description                                                                                        |  |
|---------------------------------------------------------------|----------------------------------------------------------------------------------------------------|--|
| Card                                                          | 1x BlueField-2 DPU                                                                                 |  |
| Accessories                                                   | 1x tall bracket (shipped assembled on the card)                                                    |  |
|                                                               | For MBF2M345A-HECOT/MBF2M345A-HESOT only: 1x short bracket is included in the box (not assembled). |  |
| For other cards: Short brackets should be ordered separately. |                                                                                                    |  |

#### Accessories Kit

A The accessories kit should be ordered separately. Please refer to the below table and order the kit based on the desired DPU.

| DPU OPN                                                                  | Accessories Kit OPN | Contents                                   |
|--------------------------------------------------------------------------|---------------------|--------------------------------------------|
| MBF2H516A-EEEOT                                                          | MBF20-DKIT          | 1x USB 2.0 Type-A to Mini USB Type B cable |
| MBF2H516A-EENOT<br>MBF2M516A-EECOT<br>MBF2M516A-EEEOT<br>MBF2M516A-EENOT |                     | 1x USB 2.0 Type-A to 30pin Flat Socket     |
| All the rest of the DPUs                                                 | MBF25-DKIT          | 4-pin USB to female USB Type-A cable       |
|                                                                          |                     | 30-pin shrouded connector cable            |

• For FHHL 100Gb/s P-Series DPUs, you need a 6-pin PCIe external power cable to activate the card. The cable is not included in the package. For further details, please refer to External PCIe Power Supply Connector.

For detailed information, see <u>Specifications</u>.

#### Features and Benefits

A This section describes hardware features and capabilities. Please refer to the relevant driver and/or firmware release notes for feature availability.

| Feature                                                 | Description                                                                                                    |
|---------------------------------------------------------|----------------------------------------------------------------------------------------------------|
| PCI Express (PCIe)                                      | Uses PCIe Gen 4.0 (16GT/s) through an x16 edge connector. Gen 1.1, 2.0, and 3.0 compatible.                                                                                                    |
| InfiniBand Architecture<br>Specification v1.4 compliant | BlueField-3 DPU delivers low latency, high bandwidth, and computing efficiency for high-performance computing (HPC), artificial intelligence (AI), and<br>hyperscale cloud data center applications.<br>BlueField-3 DPU is InfiniBand Architecture Specification v1.3 compliant.<br>InfiniBand Network Protocols and Rates: |

| Feature                    | Description                                                             |                                                         |                                         |                       |                                              |
|----------------------------|-------------------------------------------------------------------------|---------------------------------------------------------|-----------------------------------------|-----------------------|----------------------------------------------|
|                            | Protocol Standard                                                       |                                                         | Ra                                      | Rate (Gb/s) Co        |                                              |
|                            |                                                                         |                                                         | 4x Port<br>(4 Lanes)                    | 2x Ports<br>(2 Lanes) | S                                            |
|                            | HDR/HDR100                                                              | IBTA Vol2 1.4                                           | 212.5                                   | 106.25                | PAM4 256b/<br>257b<br>encoding and<br>RS-FEC |
|                            | EDR                                                                     | IBTA Vol2 1.3.1                                         | 103.125                                 | 51.5625               | NRZ 64b/66b<br>encoding                      |
|                            | FDR                                                                     | IBTA Vol2 1.2                                           | 56.25                                   | N/A                   | NRZ 64b/66b<br>encoding                      |
| Up to 200 Gigabit Ethernet | 200GbE / 100GbE<br>Protocol                                             | complies with the foll<br>/ 50GbE / 40GbE / 2           | 5GbE / 10GbE<br>MAC Rate                |                       |                                              |
|                            | IEEE802.3ck                                                             | k 200/100 Gigabit Ethernet<br>(Include ETC enhancement) |                                         |                       |                                              |
|                            | IEEE802.3cd<br>IEEE802.3bs<br>IEEE802.3cm<br>IEEE802.3cn<br>IEEE802.3cu |                                                         | 200/100 Gigabit Et<br>(Include ETC enha |                       |                                              |
|                            | IEEE 802.3bj<br>IEEE 802.3bm                                            |                                                         | 100 Gigabit Ethern                      | et                    |                                              |
|                            | IEEE 802.3by<br>Ethernet Consort                                        | tium25                                                  | 50/25 Gigabit Ethe                      | ernet                 |                                              |

| Feature         | Description                                                                                                    |                                                                                         |                                                                                                    |
|-----------------|----------------------------------------------------------------------------------------------------|-----------------------------------------------------------------------------------------|----------------------------------------------------------------------------------------------------|
|                 | Protocol                                                                                                    | MAC Rate                                                                                |                                                                                                    |
|                 | IEEE 802.3ba                                                                                                    | 40 Gigabit Ethernet                                                                     |                                                                                                    |
|                 | IEEE 802.3ae                                                                                                    | 10 Gigabit Ethernet                                                                     |                                                                                                    |
|                 | IEEE 802.3cb                                                                                                    | 2.5/5 Gigabit Ethernet<br>(For 2.5: support only 2.5 x1000BASE-<br>X)                   |                                                                                                    |
|                 | IEEE 802.3ap                                                                                                    | Based on auto-negotiation and KR startup                                                |                                                                                                    |
|                 | IEEE 802.3ad<br>IEEE 802.1AX                                                                                                    | Link Aggregation                                                                        |                                                                                                    |
|                 | IEEE 802.1Q<br>IEEE 802.1P VLAN tags and priority                                                                                                    |                                                                                         |                                                                                                    |
|                 | IEEE 802.1Qau (QCN)<br>Congestion Notification<br>IEEE 802.1Qaz (ETS)<br>EEE 802.1Qbb (PFC)<br>IEEE 802.1Qbg<br>IEEE 1588v2<br>IEEE 802.1AE<br>Jumbo frame support (9.6KB) |                                                                                         |                                                                                                    |
| On-board Memory | the PCIe SMBus.<br>• eMMC - x8 NAND flash (memor                                                                                                    | meters and personality of the card. The E<br>y size might vary on different DPUs) for A | EPROM capacity is 128Kbit. FRU I2C address is (0x50) and is accessible through<br>rm boot, OS, and disk space.<br>rory. Solder down on board. 64bit + 8bit ECC. |
| BlueField-2 DPU |                                                                                                    |                                                                                         | cted by a coherent mesh network, one DRAM controller, and an RDMA<br>h with endpoint and root complex functionality, and up to 16 lanes of PCIe Gen             |

| Feature                                                  | Description                                                                                                    |
|----------------------------------------------------------|----------------------------------------------------------------------------------------------------|
| Overlay Networks                                         | To better scale their networks, data center operators often create overlay networks that carry traffic from individual virtual machines over logical tunnels in<br>encapsulated formats such as NVGRE and VXLAN. While this solves network scalability issues, it hides the TCP packet from the hardware offloading engines,<br>placing higher loads on the host CPU. NVIDIA DPU effectively addresses this by providing advanced NVGRE and VXLAN hardware offloading engines that<br>encapsulate and de-capsulate the overlay protocol.                                                                                                    |
| RDMA and RDMA<br>over Converged InfiniBand/VPI<br>(RoCE) | NVIDIA DPU, utilizing IBTA RDMA (Remote Data Memory Access) and RoCE (RDMA over Converged InfiniBand/VPI) technology, delivers low-latency and high-<br>performance over InfiniBand/VPI networks. Leveraging data center bridging (DCB) capabilities as well as advanced congestion control hardware mechanisms,<br>RoCE provides efficient low-latency RDMA services over Layer 2 and Layer 3 networks.                                                                                                    |
| NVIDIA PeerDirect™                                       | PeerDirect communication provides high-efficiency RDMA access by eliminating unnecessary internal data copies between components on the PCIe bus (for example, from GPU to CPU), significantly reducing application run time. NVIDIA DPU's advanced acceleration technology enables higher cluster efficiency and scalability to tens of thousands of nodes.                                                                                                    |
| Quality of Service (QoS)                                 | Support for port-based Quality of Service enabling various application requirements for latency and SLA.                                                                                                    |
| Storage Acceleration                                     | <ul> <li>A consolidated compute and storage network achieves significant cost-performance advantages over multi-fabric networks. Standard block and file access protocols can leverage RDMA for high-performance storage access: NVMe over Fabric offloads for the target machine</li> <li>BlueField-2 DPU may operate as a co-processor offloading specific storage tasks from the host, isolating part of the storage media from the host, or enabling abstraction of software-defined storage logic using the NVIDIA BlueField-2 Arm cores. On the storage initiator side, NVIDIA BlueField-2 DPU can prove an efficient solution for hyper-converged systems to enable the host CPU to focus on computing while all the storage interface is handled through the Arm cores.</li> </ul> |
| NVMe-oF                                                  | Non-volatile Memory Express (NVMe) over Fabrics is a protocol for communicating block storage IO requests over RDMA to transfer data between a host computer and a target solid-state storage device or system over a network. NVIDIA BlueField-2 DPU may operate as a co-processor offloading specific storage tasks from the host using its powerful NVMe over Fabrics Offload accelerator.                                                                                                    |
| SR-IOV                                                   | NVIDIA DPU SR-IOV technology provides dedicated adapter resources and guaranteed isolation and protection for virtual machines (VM) within the server.                                                                                                    |
| High-<br>Performance Accelerations                       | <ul> <li>Tag Matching and Rendezvous Offloads</li> <li>Adaptive Routing on Reliable Transport</li> <li>Burst Buffer Offloads for Background Checkpointing</li> </ul>                                                                                                    |
| GPU Direct                                               | GPUDirect RDMA is a technology that provides a direct P2P (Peer-to-Peer) data path between the GPU Memory directly to/from the NVIDIA HCA devices. This provides a significant decrease in GPU-GPU communication latency and completely offloads the CPU, removing it from all GPU-GPU communications across the network. NVIDIA DPU uses high-speed DMA transfers to copy data between P2P devices resulting in more efficient system applications                                                                                                    |
| Isolation                                                | BlueField-2 DPU functions as a "computer-in-front-of-a-computer," unlocking unlimited opportunities for custom security applications on its Arm processors, fully isolated from the host's CPU. In the event of a compromised host, BlueField-2 may detect/block malicious activities in real-time and at wire speed to prevent the attack from spreading further.                                                                                                    |

| Feature                    | Description                                                                                                    |
|----------------------------|----------------------------------------------------------------------------------------------------|
| Cryptography Accelerations | From IPsec and TLS data-in-motion inline encryption to AES-XTS block-level data-at-rest encryption and public key acceleration, BlueField-2 DPU hardware-<br>based accelerations offload the crypto operations and free up the CPU, reducing latency and enabling scalable crypto solutions. BlueField-2 "host-unaware" solutions may transmit and receive data, while BlueField-2 acts as a bump-in-the-wire for crypto.                                                                                                    |
| Securing Workloads         | BlueField-2 DPU accelerates connection tracking with its ASAP2 technology to enable stateful filtering on a per-connection basis. Moreover, BlueField-2 includes a Titan IC regular expression (RXP) acceleration engine supported by IDS/IPS tools to detect host introspection and Application Recognition (AR) in real-time.                                                                                                    |
| Security Accelerators      | A consolidated compute and network solution based on DPU achieves significant advantages over a centralized security server solution. Standard encryption protocols and security applications can leverage NVIDIA BlueField-2 compute capabilities and network offloads for security application solutions such as Layer4 Stateful Firewall.                                                                                                    |
| Virtualized Cloud          | By leveraging BlueField-2 DPU virtualization offloads, data center administrators can benefit from better server utilization, allowing more virtual machines and more tenants on the same hardware while reducing the TCO and power consumption                                                                                                    |
| Out-of-Band Management     | The NVIDIA BlueField-2 DPU incorporates a 1GbE RT45 out-of-band port that allows the network operator to establish trust boundaries in accessing the management function to apply it to network resources. It can also be used to ensure management connectivity (including the ability to determine the status of any network component) independent of the status of other in-band network components.                                                                                                    |
| ВМС                        | Some DPUs incorporate local NIC BMC (Baseboard Management Controller) hardware on the board. The BMC SoC (system on a chip) can utilize either shared or dedicated NICs for remote access. The BMC node enables remote power cycling, board environment monitoring, BlueField-2 chip temperature monitoring, board power, and consumption monitoring, and individual interface resets. The BMC also supports the ability to push a boot stream to BlueField-2. Having a trusted onboard BMC that is fully isolated for the host server ensures the highest security for the DPU boards. |
| PPS IN/OUT                 | NVIDIA offers a full IEEE 1588v2 PTP software solution, as well as time-sensitive related features called "5T". NVIDIA PTP and 5T software solutions, are designed to meet the most demanding PTP profiles. BlueField-2 incorporates an integrated Hardware Clock (PHC) that allows BlueField-2 to achieve sub-20u Sec accuracy and offers many timings-related functions such as time-triggered scheduling or time-based SND accelerations. The PTP part supports the subordinate clock, master clock, and boundary clock.                                                             |
|                            | BlueField-2 PTP solution allows you to run any PTP stack on your host and on the DPU arm.                                                                                                    |
|                            | The MMCX on the board allows customers to connect an RF cable without occupying space on the external bracket.                                                                                                    |
|                            | Enabled in MBF2M516C-EESOT and MBF2M516C-EECOT.                                                                                                    |

## BlueField DPU Administrator Quick Start Guide

This page is tailored for system administrators wishing to install BlueField and perform sample administrative actions on it. For a quick start guide aimed at software developers wishing to develop applications on the BlueField DPU using the DOCA framework, please refer to the <u>NVIDIA DOCA Developer Quick</u> <u>Start Guide</u>.

(i) Not sure which guide to follow? For more details on the different BlueField user types, please refer to the <u>NVIDIA BlueField and DOCA User</u> <u>Types</u> document.

## Verifying DPU Connection and Setting Up Host Environment

This section takes you through the basic steps of installing BlueField DPU and performing a sample administrative task on it.

1. Install your DPU into your host server according to the instructions under Hardware Installation.

Ensure your host OS is included in the <u>supported operating systems</u> list and that the BlueField's out-of-band (OOB) management interface is connected to the network. The OOB interface must be connected to a DHCP/DNS server. The MAC address of the OOB port is found <u>on the sticker</u> on the BlueField DPU.

2. Verify that the host server correctly identifies the BlueField DPU. The following commands rescan the PCIe bus and list the BlueField's name and PCIe address:

```
# sudo update-pciids
# sudo lspci | grep BlueField
```

The list of identified devices should include a network controller for every physical (Ethernet) port and a DMA controller for DPU management. Expected output example:

```
b3:00.0 Ethernet controller: Mellanox Technologies MT42822 BlueField-2 integrated ConnectX-6 Dx network controller (rev 01)
```

```
b3:00.1 Ethernet controller: Mellanox Technologies MT42822 BlueField-2 integrated ConnectX-6 Dx network
controller (rev 01)
b3:00.2 DMA controller: Mellanox Technologies MT42822 BlueField-2 SoC Management Interface (rev 01)
```

- 3. If an older DOCA software version is installed on your host, make sure to uninstall it before proceeding with the installation of the new version:
  - For Ubuntu/Debian:

```
$ for f in $( dpkg --list | grep doca | awk '{print $2}' ); do echo $f ; apt remove --purge $f -y ; done
$ sudo apt-get autoremove
```

• For CentOS/RHEL/Rocky:

```
host# for f in $(rpm -qa |grep -i doca ) ; do yum -y remove $f; done
host# yum autoremove
host# yum makecache
```

4. Download and install the "DOCA for Host" package compatible with your specific operating system and version listed <u>here</u> under the "BlueField Drivers" tab.

A Make sure to accept cookies from the website when prompted.

At this stage the host environment is all set and you can now perform administrative tasks on the DPU.

## Connecting to BlueField and Verifying Version

To connect to your DPU:

- 1. SSH to the DPU using the OOB IP or the RShim IP (192.168.100.2) using the default credentials (ubuntu/ubuntu).
- 2. When logging into the DPU for the first time after installing the BFB, you must change the default password.

```
WARNING: Your password has expired.
You must change your password now and login again!
Changing password for ubuntu.
```

Current password: New password:

3. To check the current running BFB:

dpu# sudo cat /etc/mlnx-release

## Updating BlueField BFB Image

These instructions are tailored for installing the BlueField BFB image on the default Ubuntu OS. To install it on other OSs, please contact <u>NVIDIA</u> <u>Support</u>.

The BlueField BFB image includes all the DOCA packages.

1. Installing a new BFB on the DPU is performed using the bfb-install utility that is included in the RShim tool.

# bfb-install --bfb <BFB-image>.bfb --rshim rshim0

Expected output example:

Pushing bfb Collecting BlueField booting status. Press Ctrl+C to stop... INFO[BL2]: start ... INFO[MISC]: Ubuntu installation started INFO[MISC]: Installation finished INFO[MISC]: Rebooting...

- 2. Upgrade the firmware of the BlueField DPU:
  - a. Upgrade the BlueField DPU's firmware:

dpu# sudo /opt/mellanox/mlnx-fw-updater/mlnx\_fw\_updater.pl --force-fw-update

Expected output example:

```
Device #1:

------

Device Type: BlueField-2

[...]

Versions: Current Available

FW <Old_FW_ver> <New_FW_ver>

[...]

Done
```

b. Power cycle the host for the changes to take effect.

- 3. Verify that the BFB has been installed and the firmware has been upgraded successfully by accessing the DPU again:
  - a. SSH to the BlueField DPU from the host using OOB IP or RShim IP:

ssh <ip>

b. Check the versions of the DPU image and firmware:

# sudo bfvcheck

Expected output example:

Beginning version check...

-RECOMMENDED VERSIONS-ATF: v2.2(release):4.0.3-3-g886241c UEFI: 4.0.3-1-g2162ecf FW: 24.37.1300

-INSTALLED VERSIONS-ATF: v2.2(release):4.0.3-3-g886241c UEFI: 4.0.3-1-g2162ecf FW: 24.37.1300

Version check complete. No issues found.

## Additional Reading

To learn more about BlueField please see:

- BlueField hardware troubleshooting
- BlueField software installation
- BlueField software troubleshooting

## Supported Interfaces

This section describes the DPU-supported interfaces. Each numbered interface that is referenced in the figures is described in the following table with a link to detailed information.

▲ The below figures are for illustration purposes only and might not reflect the current revision of the DPU.

## HHHL DPU Layout and Interface Information

Interfaces of MBF2M345A-HECOT, MBF2M345A-HECOT

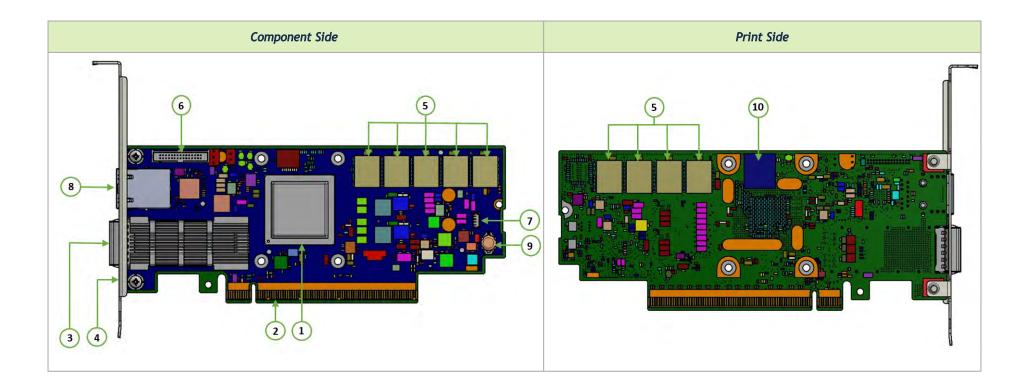

| Item | Interface                       | Description                                                                                                    |
|------|---------------------------------|----------------------------------------------------------------------------------------------------|
| 1    | DPU                             | DPU IC 8 cores                                                                                                    |
| 2    | PCI Express Interface           | PCIe Gen 4.0 through an x16 edge connector                                                                                                    |
| 3    | Networking Interface            | Network traffic is transmitted through the DPU QSFP56 connector. The QSFP56 connectors allow for the use of modules, and optical and passive cable interconnect solutions. |
| 4    | Networking Ports LEDs Interface | One bi-color LED per port for the link and physical status                                                                                                    |

| Item | Interface                              | Description                                                                                                    |
|------|----------------------------------------|----------------------------------------------------------------------------------------------------|
| 5    | DDR4 SDRAM On-Board Memory             | 8 units of SDRAM for a total of 16GB $\circledast$ 3200MT/s single DDR4 channel, 64bit + 8bit ECC, solder-down memory |
| 6    | NC-SI Management Interface             | Connection for remote sideband management                                                                             |
| 7    | USB 4-pin vertical connector (default) | Mounted on the DPU for OS image loading                                                                               |
| 8    | 1GbE OOB Management Interface          | 1GbE BASE-T OOB management interface                                                                                  |
| 9    | RTC Battery                            | Battery holder for RTC                                                                                                |
| 10   | eMMC Interface                         | x8 NAND flash                                                                                                    |

## FHHL DPU Layout and Interface Information

Interfaces of MBF2H516A-EEEOT, MBF2H516A-EENOT, MBF2M516A-EECOT, MBF2M516A-EEEOT and MBF2M516A-EENOT

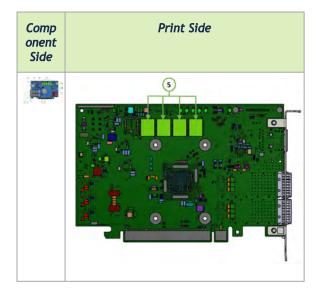

| Item | Interface                       | Description                                                                                                    |
|------|---------------------------------|----------------------------------------------------------------------------------------------------|
| 1    | DPU                             | DPU IC 8 cores                                                                                                    |
| 2    | PCI Express Interface           | PCIe Gen 4.0 through an x16 edge connector                                                                                                    |
| 3    | Networking Ports                | The network traffic is transmitted through the DPU QSFP56 connectors. The QSFP56 connectors allow the use of modules, optical and passive cable interconnect solutions. |
| 4    | Networking Ports LEDs Interface | One bi-color I/O LED per port to indicate link and physical status                                                                                                    |
| 5    | DDR4 SDRAM On-Board Memory      | 8 units of SDRAM for a total of 16GB $\circledast$ 3200MT/s single DDR4 channel, 64bit + 8bit ECC, solder-down memory                                                   |
| 6    | NC-SI Management Interface      | Connection for remote sideband management                                                                                                    |
| 7    | Mini USB Type B Interface       | Used for OS image loading                                                                                                    |
| 8    | 1GbE OOB Management Interface   | 1GbE BASE-T OOB management interface                                                                                                    |

| Item | Interface                            | Description                                                                                                 |
|------|--------------------------------------|----------------------------------------------------------------------------------------------------|
| 9    | External PCIe Power Supply Connector | An external 12V power connection through a 6-pin ATX connector.                                             |
|      |                                      | <b>NOTE:</b> This connector is present on FHHL P-Series DPUs only. It is not present on FHHL E-Series DPUs. |
| 10   | RTC Battery                          | Battery holder for RTC                                                                                      |
| 11   | eMMC Interface                       | x8 NAND flash                                                                                               |

#### Interfaces of MBF2H516C-EECOT, MBF2H516C-EESOT, MBF2M516C-EECOT and MBF2M516C-EESOT

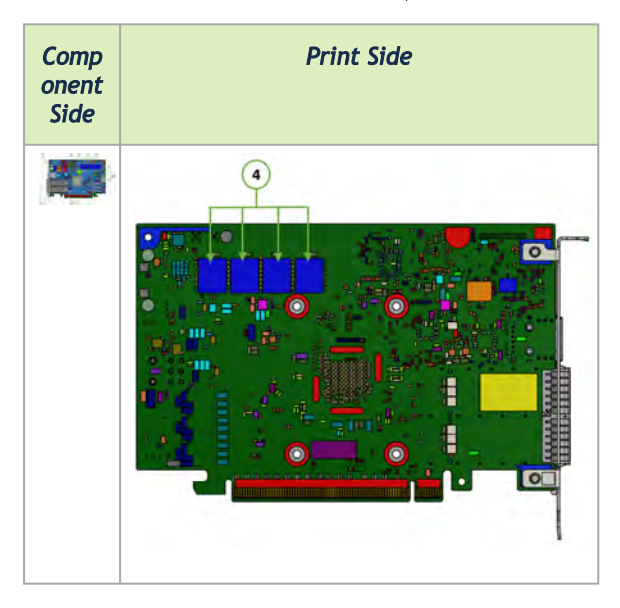

| Item | Interface                               | Description                                                                                                    |
|------|-----------------------------------------|----------------------------------------------------------------------------------------------------|
| 1    | DPU                                     | DPU IC 8 cores                                                                                                    |
| 2    | PCI Express Interface                   | PCIe Gen 4.0 through an x16 edge connector                                                                                                    |
| 3    | Networking Ports                        | The network traffic is transmitted through the DPU QSFP56 connectors. The QSFP56 connectors allow the use of modules, optical and passive cable interconnect solutions.                                                                                                    |
| 4    | Networking Ports LEDs Interface         | One bi-color I/O LED per port to indicate link and physical status                                                                                                    |
| 5    | DDR4 SDRAM On-Board Memory              | 8 units of SDRAM for a total of 16GB @ 3200MT/s single DDR4 channel, 64bit + 8bit ECC, solder-down memory                                                                                                    |
| 6    | NC-SI Management Interface              | Connectivity for remote sideband management (NC-SI over RBT). The NC-SI connector type differs per the product HW version:<br>In the Engineering samples, a 30-pin NC-SI connector is populated, whereas in HW versions B200 and up, a 20-pin NC-SI connector is populated. |
| 7    | USB 4-pin vertical connector            | Used for OS image loading                                                                                                    |
| 8    | 1GbE OOB Management<br>Interface        | 1GbE BASE-T OOB management interface                                                                                                    |
| 9    | External PCIe Power Supply<br>Connector | An external 12V power connection through a 6-pin ATX connector. <b>NOTE</b> : This connector is present on FHHL P-Series DPUs only. It is not present on FHHL E-Series DPUs.                                                                                                |
| 10   | RTC Battery                             | Battery holder for RTC                                                                                                    |
| 11   | eMMC Interface                          | x8 NAND flash                                                                                                    |
| 12   | ВМС                                     | Embedded BMC on DPU                                                                                                    |
| 13   | MMCX RA PPS IN/OUT                      | Enables PPS IN/OUT                                                                                                    |

## **Interfaces Detailed Description**

## DPU IC

NVIDIA® BlueField®-2 DPU is a family of advanced DPU IC solutions that integrate a coherent mesh of 64-bit Arm v8 A72 cores, an NVIDIA® ConnectX®-6 Dx network adapter front-end, and a PCI Express switch into a single chip. The powerful DPU IC architecture includes an Armv8 multicore processor array and enables customers to develop sophisticated applications and highly differentiated feature sets. leverages the rich Arm software ecosystem and introduces the ability to offload the x86 software stack.

At the heart BlueField-2, the ConnectX-6 Dx network offload controller with RDMA and RDMA over Converged Ethernet (RoCE) technology delivers cuttingedge performance for networking and storage applications such as NVMe over Fabrics. Advanced features include an embedded virtual switch with programmable access lists (ACLs), transport offloads, and stateless encaps/decaps of NVGRE, VXLAN, and MPLS overlay protocols.

#### Encryption

Applies to Crypto enabled OPNs.

DPU addresses the concerns of modern data centers by combining hardware encryption accelerators with embedded software and fully integrated advanced network capabilities, making it an ideal platform for developing proprietary security applications. It enables a distributed security architecture by isolating and protecting each individual workload and providing flexible control and visibility at the server and workload level, controlling risk at the server access layer. builds security into the DNA of the data center and enables prevention, detection, and response to potential threats in real-time. The DPU can deliver powerful functionality, including encryption of data-in-motion, bare-metal provisioning, a stateful L4 firewall, and more.

### **Networking Ports Interface**

The network ports of the DPU are compliant with the InfiniBand and the IEEE 802.3 Ethernet standards listed in <u>Features and Benefits</u>. Traffic is transmitted through the cards' QSFP56 connectors. By default, the port cages of this group of OPNs are set to operate in QSFP28 mode (default card firmware setting). BlueField-2 DPUs support copper/optic and SR4 modules only.

## Networking Ports LEDs Interface

There is one bicolor (Yellow and Green) I/O LED per port to indicate speed and link status.

| State                                        | Bi-Color LED (Yellow/Green)                                                                  |                                                       |                             |   |
|----------------------------------------------|----------------------------------------------------------------------------------------------|-------------------------------------------------------|-----------------------------|---|
| Beacon command for locating the adapter card | 1Hz blinking Yellow                                                                          |                                                       | *                           |   |
| Error                                        | 4Hz blinking Yellow Indicates an error with the link. The error can be one of the following: |                                                       |                             |   |
|                                              | Error Type                                                                                   | Description                                           | LED Behavior                |   |
|                                              | l <sup>2</sup> C                                                                             | I <sup>2</sup> C access to the networking ports fails | Blinks until error is fixed |   |
|                                              | Over-current                                                                                 | Over-current condition of the networking ports        | Blinks until error is fixed |   |
|                                              |                                                                                              |                                                       |                             |   |
| Physical Activity                            | Blinking Green                                                                               |                                                       |                             | * |
| Link Up                                      | Solid Green                                                                                  |                                                       | •                           |   |
| Physical Up (InfiniBand Mode Only)           | Solid Yellow                                                                                 |                                                       | •                           |   |

### **PCI Express Interface**

The DPU supports PCI Express Gen 4.0 (1.1, 2.0 and 3.0 compatible) through x16 edge connectors. The following lists PCIe interface features:

- PCIe Gen 4.0, and 3.0, 2.0 and 1.1 compatible
- 2.5, 5.0, or 8.0, or 16.0 GT/s link rate x16 lanes
- Auto-negotiates to x16, x8, x4, x2, or x1
- Support for MSI/MSI-X mechanisms

### DDR4 SDRAM On-Board Memory

The DPU incorporates 16GB @ 3200MT/s single DDR4 channel, 64bit + 8bit ECC, solder-down memory.

## NC-SI Management Interface

The DPU enables the connection of a Baseboard Management Controller (BMC) to a set of Network Interface Controller (NICs) to enable out-of-band remote manageability. The NC-SI management is supported over RMII and has a connector on the DPU. For connecting to the NCSI RBT interface on the 20 or 30-pin connector, a customized cable is needed based on the <u>NC-SI Management Interface</u> pinouts.

The below table specifies the maximum trace lengths on the board per board type. Please take the maximum trace length on the board into consideration in your design.

| • The USB to UART cable is not used for NC-SI management purposes.       |                                                           |  |
|--------------------------------------------------------------------------|-----------------------------------------------------------|--|
| DPU OPN Maximum Trace Length on the Board                                |                                                           |  |
| MBF2M516C-EECOT<br>MBF2M516C-EESOT<br>MBF2H516C-EECOT<br>MBF2H516C-EESOT | 5 inch in 30-pin connector<br>10 inch in 20-pin connector |  |
| MBF2M345A-HECOT<br>MBF2M345A-HESOT                                       | 3.3inch                                                   |  |
| MBF2H516A-EEEOT<br>MBF2H516A-EENOT<br>MBF2M516A-EECOT                    | 6inch                                                     |  |

| DPU OPN                            | Maximum Trace Length on the Board |
|------------------------------------|-----------------------------------|
| MBF2M516A-EEEOT<br>MBF2M516A-EENOT |                                   |

## UART Interface Connectivity

A UART debug interface is available on the DPU cards via the NC-SI connector. The below table describes the UART interface location and connectivity per the NC-SI connector type on the DPU you have purchased.

| UART Interface Location and Connectivity                                                                                                    |  |  |
|----------------------------------------------------------------------------------------------------|--|--|
| For DPUs with onboard BMC, the UART interface is that of the BlueField-2 device. For DPUs without onboard BMC, the UART interface is that of the NIC BM |  |  |
|                                                                                                    |  |  |
|                                                                                                    |  |  |
|                                                                                                    |  |  |
|                                                                                                    |  |  |

| NC-SI Connector Pin #                                                                                                    | The signal on DPU without<br>BMC | The signal on DPU with BMC            |                                                                     |
|----------------------------------------------------------------------------------------------------|----------------------------------|---------------------------------------|---------------------------------------------------------------------|
| 25                                                                                                    | GND                              | GND                                   |                                                                     |
| Please note the following:<br>The UART interface is compliant with the TTL 3.3V voltage level. A USB to UART cable that supports TTL voltage levels should be used to connect the UART<br>Interface for Arm console access - see example below. Please refer to <u>UART Cable Installation</u> for installation instructions. |                                  |                                       |                                                                     |
| Interface for Arm console access - see example below. Please refer to <u>UART Cable Installation</u> for installation instructions.                                                                                                    |                                  |                                       |                                                                     |
| Warnings:                                                                                                    |                                  |                                       |                                                                     |
| <ul> <li>unexpected behavior o</li> <li>It is prohibited to conn</li> </ul>                                                                                                    | f the DPU card.                  | v TTL 3.3V voltage level cables are s | onnector. Leaving the USB side unconnected might lead to supported. |
|                                                                                                    |                                  |                                       |                                                                     |

| NC-SI Connector Type | UART Interface Location and Connectivity |                               |  |
|----------------------|------------------------------------------|-------------------------------|--|
|                      | NC-SI Connector Pin #                    | The signal on DPU with<br>BMC |  |
|                      | 14                                       | BMC_RX5                       |  |
|                      | 16                                       | BMC_TX5                       |  |
|                      | 18                                       | GND                           |  |
|                      |                                          |                               |  |

## **USB** Interfaces

The USB interface is used to load operating system images. The following table list the types of onboard USB interfaces per DPU part number.

| OPN                                                                                                    | USB Interface Type              | USB Cable                                                                                                    |
|----------------------------------------------------------------------------------------------------|---------------------------------|----------------------------------------------------------------------------------------------------|
| MBF2M345A-HECOT<br>MBF2M345A-HESOT<br>MBF2M516C-EECOT<br>MBF2M516C-EESOT<br>MBF2H516C-EECOT<br>MBF2H516C-EESOT | USB 4-pin vertical<br>connector | Use a 4-pin male connector to a male Type-A cable to connect to the board. The cable is not included in the shipped DPU card box and should be ordered separately as part of the accessories kit (P/N: MBF25-DKIT). |
| MBF2H516A-EEEOT<br>MBF2H516A-EENOT<br>MBF2M516A-EECOT                                                          | Mini USB Type-B connector       | Use a standard USB Type-B to connect.                                                                                                    |

| OPN                                | USB Interface Type | USB Cable |
|------------------------------------|--------------------|-----------|
| MBF2M516A-EEEOT<br>MBF2M516A-EENOT |                    |           |

### **BMC** Interface

Applicable to MBF2H516C-EECOT, MBF2H516C-EESOT, MBF2M516C-EECOT and MBF2M516C-EESOT.

Some DPUs incorporate local NIC BMC (Baseboard Management Controller) hardware on the board. The BMC SoC (system on a chip) can utilize either shared or dedicated NICs for remote access. The BMC node enables remote power cycling, board environment monitoring, BlueField-2 chip temperature monitoring, board power, and consumption monitoring, and individual interface resets. The BMC also supports the ability to push a boot stream to BlueField-2.

Having a trusted onboard BMC that is fully isolated from the host server ensures the highest security for the DPU boards.

For more information, please refer to Connecting to BMC Interfaces.

## 1GbE OOB Management Interface

The DPU incorporates a 1GbE RJ-45 out-of-band port that allows the network operator to establish trust boundaries in accessing the management function to apply it to network resources. It can also be used to ensure management connectivity (including the ability to determine the status of any network component) independent of the status of other in-band network components.

10Mb/s and 100Mb/s modes are not supported on this interface.

A For DPUs with integrated BMC: 1GbE OOB Management can be performed via the BlueField-2 device or the integrated BMC.

#### 1GbE OOB Management LEDs Interface

There are 2 OOB management LEDs, one green and one amber/yellow. The following table describes LED behavior for DPUs with or with onboard BMC.

| LED Indication | ns               | Link Activity                  |                                     |  |
|----------------|------------------|--------------------------------|-------------------------------------|--|
| Green LED      | Amber/Yellow LED | DPUs with BMC                  | DPUs without BMC                    |  |
| OFF            | OFF              | Link off                       | Link off                            |  |
| ON             | OFF              | 1 Gb/s link / No activity      | Link on (any speed *) / No activity |  |
| Blinking       | OFF              | 1 Gb/s link / Activity (RX,TX) | 1 Gb/s link / Activity (RX,TX)      |  |
| OFF            | ON               | Not supported                  | 100 Mb/s link / No activity         |  |
| OFF            | Blinking         |                                | 100 Mb/s link / Activity (RX,TX)    |  |
| ON             | ON               |                                | 10 Mb/s link / No activity          |  |
| Blinking       | Blinking         |                                | 10 Mb/s link / Activity (RX,TX)     |  |

\* On DPUs without BMC, speeds can be 10 Mb/s, 100 Mb/s or 1Gb/s.

## External PCIe Power Supply Connector

Applies to FHHL P-Series DPUs only, OPNs MBF2H516A-CEEOT and MBF2H516A-CENOT.

FHHL P-Series DPUs require supplementary power from a 6-pin ATX power supply connector in addition to a minimum of 75W power through the x16 PCIe interface. The power cable should be supplied by the customer.

The FHHL DPUs incorporate an external 12V power connection through a 6-pin ATX connector. The DPU includes a special circuitry that provides current balancing between the two power supplies; the 12V from the PCIe x16 standard slot and the 12V from the ATX 6-pin connector. Since the power provided

by the PCIe golden fingers is limited to 75W, a total maximum of up to 150W is enabled through both the ATX 6-pin connector and the PCIe x16 golden fingers. The actual power consumption is in accordance to the mode of operation of the DPU and is split evenly between the two power sources.

For the external PCIe power supply pins, please refer to External PCIe Power Supply Connector Pins.

#### **RTC Battery**

The DPU incorporates a COIN TYPE LITHIUM BATTERY CR621 for RTC (Real Time Clock).

#### eMMC Interface

The DPU incorporates an eMMC interface on the card's print side. The eMMC is an x8 NAND flash and is used for Arm boot, operating system storage and disk space. Memory size is either 64GB or 128GB, where 128GB is effectively 40GB with high durability.

#### MMCX RA PPS IN/OUT Interface

Applies to the following OPNs: MBF2H516C-EECOT, MBF2H516C-EESOT, MBF2M516C-EECOT, MBF2M516C-EESOT.

The DPU incorporates an integrated Hardware Clock (PHC) to allow the DPU to achieve sub-20u Sec accuracy and also offers many timing-related functions such as time-triggered scheduling or time-based SND accelerations (time-based ASAP<sup>2</sup>). Furthermore, 5T technology enables the software application to transmit fronthaul (ORAN) at high bandwidth. The PTP part supports the subordinate clock, master clock, and boundary clock.

The DPU PTP solution allows you to run any PTP stack on your host.

With respect to testing and measurements, selected NVIDIA DPUs allow you to use the PPS-out signal from the onboard MMCX RA connectors; the DPU also allows measuring PTP in scale, with the PPS-In signal. The PTP HW clock on the Network adapter will be sampled on each PPS-In signal, and the timestamp will be sent to the SW.

# Hardware Installation

Installation and initialization of the DPU require attention to the mechanical attributes, power specification, and precautions for electronic equipment.

## Safety Warnings

() Safety warnings are provided here in the English language.

Please observe all safety warnings to avoid injury and prevent damage to system components. Note that not all warnings are relevant to all models.

Note that not all warnings are relevant to all models.

|     | General Installation Instructions<br>Read all installation instructions before connecting the equipment to the power source.                                                                                                    |
|-----|----------------------------------------------------------------------------------------------------|
| 13  | Jewelry Removal Warning<br>Before you install or remove equipment that is connected to power lines, remove jewelry such as bracelets, necklaces, rings, watches, and so on.<br>Metal objects heat up when connected to power and ground and can meltdown, causing serious burns and/or welding the metal object to the<br>terminals.                           |
|     | <b>Over-temperature</b><br>This equipment should not be operated in an area with an ambient temperature exceeding the maximum recommended: 55°C (131°F). An airflow of 200LFM at this maximum ambient temperature is required for HCA cards and NICs. To guarantee proper airflow, allow at least 8cm (3 inches) of clearance around the ventilation openings. |
| /\$ | <b>During Lightning - Electrical Hazard</b><br>During periods of lightning activity, do not work on the equipment or connect or disconnect cables.                                                                                                    |
|     | <b>Copper Cable Connecting/Disconnecting</b><br>Some copper cables are heavy and not flexible, as such, they should be carefully attached to or detached from the connectors. Refer to the cable manufacturer for special warnings and instructions.                                                                                                    |

| A        | <b>Equipment Installation</b><br>This equipment should be installed, replaced, or serviced only by trained and qualified personnel.                                                                                                    |
|----------|----------------------------------------------------------------------------------------------------|
|          | <b>Equipment Disposal</b><br>The disposal of this equipment should be in accordance to all national laws and regulations.                                                                                                    |
| <u>A</u> | Local and National Electrical Codes<br>This equipment should be installed in compliance with local and national electrical codes.                                                                                                    |
|          | <ul> <li>Hazardous Radiation Exposure</li> <li>Caution - Use of controls or adjustment or performance of procedures other than those specified herein may result in hazardous radiation exposure.For products with optical ports.</li> <li>CLASS 1 LASER PRODUCT and reference to the most recent laser standards:<br/>IEC 60 825-1:1993 + A1:1997 + A2:2001 and EN 60825-1:1994+A1:1996+ A2:20</li> </ul> |

## Installation Procedure Overview

The installation procedure of DPU involves the following steps:

| Step                               | Procedure                                                         | Direct Link                   |
|------------------------------------|-------------------------------------------------------------------|-------------------------------|
| 1 Check the system's requirements. |                                                                   | Refer to System Requirements  |
| 2                                  | Pay attention to the airflow consideration within the host system | Refer to Airflow Requirements |
| 3                                  | Follow the safety precautions                                     | Refer to Safety Precautions   |
| 4                                  | Unpack the package                                                | Refer to <u>Unpacking</u>     |

| Step | Procedure                                                        | Direct Link                              |
|------|------------------------------------------------------------------|------------------------------------------|
| 5    | Follow the pre-installation checklist                            | Refer to Pre-Installation Checklist      |
| 7    | Install the DPU according to the form factor you have purchased. | Refer to <u>Cards Installation</u>       |
| 8    | Connect cables or modules to the card                            | Refer to Cables and Modules Installation |

### System Requirements

#### Hardware Requirements

Unless otherwise specified, products are designed to work in an environmentally controlled data center with low levels of gaseous and dust (particulate) contamination.

The operating environment should meet severity level G1 as per ISA 71.04 for gaseous contamination and ISO 14644-1 class 8 for cleanliness level.

The BlueField-2 DPU is designed and validated for operation in data-center servers and other large environments that guarantee proper power supply and airflow conditions.

The DPU is not intended for installation on a desktop or a workstation. Moreover, installing the DPU in any system without proper power and airflow levels can impact the DPU's functionality and potentially damage it. Failure to meet the environmental requirements listed in this user manual may void the warranty.

The below table lists the motherboard and power supply requirements per card form factor.

| HHHL<br>DPUs | E-Series: A maximum of 75W system power supply through the PCIe x16 interface (Relevant for MBF2M345A-HECOT and MBF2M345A-HESOT)                                                    |  |
|--------------|----------------------------------------------------------------------------------------------------|--|
| HHL<br>PUs   | E-Series: A maximum of 75W system power supply through the PCIe x16 interface (Relevant for MBF2M516A-EECOT, MBF2M516A-EEEOT, MBF2M516A-EENOT, MBF2M516C-EECOT and MBF2M516C-EESOT) |  |

P-Series: Minimum 75W or greater system power supply through the PCIe x16 interface and an additional 75W through the supplementary 6-pin ATX power supply connector (Relevant for OPNs: MBF2H516A-EEEOT MBF2H516A-EEOT MBF2H516A-EEOT).

#### **Airflow Requirements**

DPU is offered with one airflow pattern: from the heatsink to the network ports.

• It is prohibited to use port-to-heatsink airflow as it may cause damage to the DPU.

Please refer to the Specifications section for airflow numbers per card model.

#### Software Requirements

- See Operating Systems/Distributions section under the Introduction section.
- Software Stacks The DPU is shipped with Linux based Operating System burned on it which includes all needed drivers. For more information, please refer to the Software User Manual.

## Safety Precautions

The DPU being installed in a system that operates with voltages that can be lethal. Before opening the case of the system, observe the following precautions to avoid injury and prevent damage to system components.

- Remove any metallic objects from your hands and wrists.
- Make sure to use only insulated tools.
- Verify that the system is powered off and is unplugged.
- It is strongly recommended to use an ESD strap or other antistatic devices.

## Unpacking

Check against the package contents list that all the parts have been sent. Check the parts for visible damage that may have occurred during shipping. Please note that the cards must be placed on an antistatic surface.

Please note that if the card is removed hastily from the antistatic bag, the plastic ziplock may harm the EMI fingers on the networking connector. Carefully remove the card from the antistatic bag to avoid damaging the EMI fingers.

For package contents, please refer to Package Contents.

#### **Pre-Installation Checklist**

- 1. Verify that your system meets the hardware and software requirements stated above.
- 2. Shut down your system if active.

Turn off the power to the system, and disconnect the power cord. Refer to the system documentation for instructions. Before you install the DPU, make sure that the system is disconnected from power.

#### Installation Instructions

This section provides detailed instructions on installing your DPU in a system.

- Please note that the following figures are for illustration purposes only.
- To power up the FHHL P-Series DPUs, you need to connect a PCIe external power cable. The PCIe external power cable should be supplied by the customer. Refer to External Power Supply Connector for pin descriptions.

1. Open the system case.

2. Place the DPU in an available PCI Express slot.

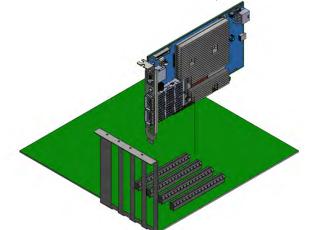

- 3. Applying even pressure at both corners of the card, insert the DPU into the PCI Express slot until firmly seated.
  - Do not use excessive force when seating the card, as this may damage the system or the DPU.

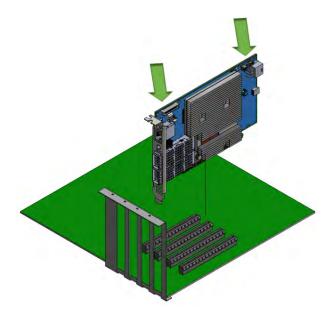

4. When the DPU is properly seated, the port connectors are aligned with the slot opening, and the DPU faceplate is visible against the system chassis.

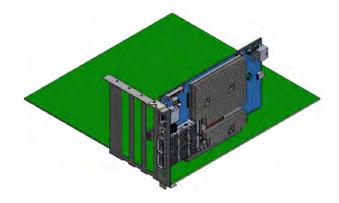

5. Secure the DPU with the screw.

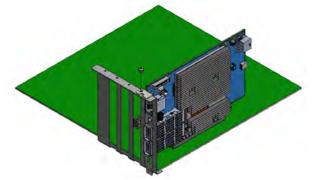

6. For the FHHL 100Gb/s P-Series DPUs, install the PCIe external power cable. Connect the 6-pin power connector from the power supply to the power connector on the top edge of the DPU. Note that the connector and socket on the graphics card have a unique shape and connect one way only.

For further instructions, please refer to the cable vendor documentation. Please refer to the pinout description in <u>External Power Supply Connector</u> <u>Pins</u>.

- 7. Close the system case.
- 8. Install the networking cables. For instructions, please refer to <u>Networking Cable Installation</u>.

(i) To uninstall the DPU card, see <u>Uninstall DPU</u>.

### **Cables and Modules**

#### **Networking Cable Installation**

- 1. All cables can be inserted or removed with the unit powered on.
- 2. To insert a cable, press the connector into the port receptacle until the connector is firmly seated.
  - a. Support the weight of the cable before connecting the cable to the DPU card. Do this by using a cable holder or tying the cable to the rack.

- b. Determine the correct orientation of the connector to the card before inserting the connector. Do not try and insert the connector upside down. This may damage the DPU card.
- c. Insert the connector into the DPU card. Be careful to insert the connector straight into the cage. Do not apply any torque, up or down, to the connector cage in the DPU card.
- d. Make sure that the connector locks in place.

A When installing cables make sure that the latches engage.

• Always install and remove cables by pushing or pulling the cable and connector in a straight line with the card.

- 3. After inserting a cable into a port, the Green LED indicator will light when the physical connection is established (that is, when the unit is powered on and a cable is plugged into the port with the other end of the connector plugged into a functioning port). See Networking Ports LEDs interface under the <u>Supported Interfaces</u> section.
- 4. After plugging in a cable, lock the connector using the latching mechanism particular to the cable vendor. When data is being transferred the Green LED will blink.
- 5. Make sure not to impede the air exhaust flow through the ventilation holes. Use cable lengths that allow for routing horizontally around to the side of the chassis before bending upward or downward in the rack.
- 6. To remove a cable, disengage the locks and slowly pull the connector away from the port receptacle. The LED indicator will turn off when the cable is unseated.

#### **UART Cable Installation**

A UART console interface is located on the DPU. Connect the supplied USB 2.0 Type-A to a 30pin Flat Socket cable from this interface to a motherboard/ desired server for UART console capabilities. For more information on the NC-SI interface, please refer to <u>UART Interface Connectivity</u>.

The USB 2.0 Type-A to 30pin Flat Socket cable is intended for internal system use and is sensitive to excessive pulling force and crushing forces. Therefore, proper care must be taken during the installation procedure. The best practice is to install the cable properly the first time around carefully.

Once a cable is plugged into the UART interface, its other side must be plugged into a USB connector. Leaving the USB side unconnected might lead to unexpected behavior of the DPU card.

- 1. Make sure the system is powered off.
- 2. Determine the correct orientation of the UART connector on the card before inserting the cable. Pay attention to the UART cable key as it should guide you to the corresponding mating connector orientation on the board interface.

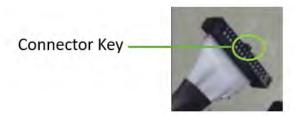

- 3. Carefully connect the 30 pin connector on the board to the mating cable.
- 4. Connect the USB cable to the desired interface master, which can be a motherboard or any desired server. Do not leave the USB side unattended.

## Uninstalling the DPU

#### **Safety Precautions**

The DPU is installed in a system that operates with voltages that can be lethal. Before uninstalling the DPU, please observe the following precautions to avoid injury and prevent damage to system components.

- 1. Remove any metallic objects from your hands and wrists.
- 2. It is strongly recommended to use an ESD strap or other antistatic devices.
- 3. Turn off the system and disconnect the power cord from the server.

#### Card Removal

Please note that the following images are for illustration purposes only.

- 1. Verify that the system is powered off and unplugged.
- 2. Wait 30 seconds.
- 3. To remove the card, disengage the retention mechanism on the bracket (screws).
- 4. Holding the DPU from its center, gently pull the DPU out of the PCI Express slot.

5. When the port connectors reach the top of the chassis window, gently pull the DPU in parallel to the motherboard.

# Troubleshooting

## General Troubleshooting

| Server unable to find the DPU                                       | <ul> <li>Ensure that the DPU is placed correctly</li> <li>Make sure the DPU slot and the DPU are compatible<br/>Install the DPU in a different PCI Express slot</li> <li>Use the drivers that came with the DPU or download the latest</li> <li>Make sure your motherboard has the latest BIOS</li> <li>Try to reboot the server</li> </ul> |
|---------------------------------------------------------------------|----------------------------------------------------------------------------------------------------|
| The DPU no longer works                                             | <ul> <li>Reseat the DPU in its slot or a different slot, if necessary</li> <li>Try using another cable</li> <li>Reinstall the drivers for the network driver files may be damaged or deleted</li> <li>Reboot the server</li> </ul>                                                                                                    |
| DPUs stopped working after installing another DPU                   | <ul> <li>Try removing and re-installing all DPUs</li> <li>Check that cables are connected properly</li> <li>Make sure your motherboard has the latest BIOS</li> </ul>                                                                                                    |
| Link indicator light is off                                         | <ul> <li>Try another port on the switch</li> <li>Make sure the cable is securely attached</li> <li>Check you are using the proper cables that do not exceed the recommended lengths</li> <li>Verify that your switch and DPU port are compatible</li> </ul>                                                                                 |
| Link light is on, but with no communication established             | <ul> <li>Check that the latest driver is loaded</li> <li>Check that both the DPU and its link are set to the same speed and duplex settings</li> </ul>                                                                                                    |
| Forgot password needed to install/upgrade the BlueField-2 DPU image | Refer to the latest version of <u>BlueField DPU SW Manual</u> and follow instructions under "Upgrading NVIDIA BlueField DPU Software" section.                                                                                                    |

# Specifications

The BlueField-2 DPU is designed and validated for operation in data-center servers and other large environments that guarantee proper power supply and airflow conditions. The DPU is not intended for installation on a desktop or a workstation. Moreover, installing the DPU in any system without proper power and

airflow levels can impact the DPU's functionality and potentially damage it. Failure to meet the environmental requirements listed in this user manual may void the warranty.

A Power and airflow specifications are provided in NVIDIA BlueField-2 DPUs Electrical and Thermal Specifications document, which is available through the customer portal following login.

| • | Ensure your system supports the follow | ing system hardware ar | id dower supply rea | duirements before install | ling vour DPU. |
|---|----------------------------------------|------------------------|---------------------|---------------------------|----------------|

| HHHL DPUs | 75W or greater system power supply through the PCIe x16 interface                                                                                                    |
|-----------|----------------------------------------------------------------------------------------------------|
| FHHL DPUs | E-Series DPUs: A maximum of 75W system power supply through the PCIe x16 interface                                                                                                  |
|           | <b>P-Series DPUs:</b> a minimum 75W or greater system power supply through the PCIe x16 interface, and an additional 75W through the supplementary 6-pin ATX power supply connector |
|           |                                                                                                    |

### MBF2M345A-HECOT / MBF2M345A-HESOT Specifications

|                                                                                                    | BlueField-2 DPU | BlueField-2 E-Series - 8 Cores - 430MHz/2000MHz |  |  |  |
|----------------------------------------------------------------------------------------------------|-----------------|-------------------------------------------------|--|--|--|
| <ul> <li>MBF2M345A-HECOT<sup>(a)</sup>: Crypto Enabled, Secure Boot Enabled</li> <li>MBF2M345A-HESOT: Crypto Disabled, Secure Boot Enabled</li> </ul> |                 |                                                 |  |  |  |
| PhysicalCard Dimensions (HHHL): 2.71 in. x 6.6 in. (68.90mm x 167.65 mm)<br>Bracket Dimensions: 4.73 in. x 0.85 in. (121.0mm x 21.6mm)                |                 |                                                 |  |  |  |

|                                    | Connector: Single QSFP56 (copper and optical)                                                                                                    |                              |                                                                                                    |  |  |
|------------------------------------|----------------------------------------------------------------------------------------------------|------------------------------|----------------------------------------------------------------------------------------------------|--|--|
| Interfaces                         | See Interfaces of MBF2M345A-HECOT, MBF2M345A-HECOT                                                                                                    |                              |                                                                                                    |  |  |
|                                    | PCI Express 4.0: SERDES                                                                                                    | 16.0GT/s, 16 lanes (3.0,     | 2.0 and 1.1 compatible)                                                                                                    |  |  |
| Protocol Support                   | Data Rate                                                                                                    | Ethernet                     | 200/100/50/25/10/1 Gb/s                                                                                                    |  |  |
|                                    |                                                                                                    | InfiniBand                   | HDR/HDR100/EDR/FDR/QDR/DDR/SDR                                                                                                    |  |  |
|                                    | KR4, 40GBASE-SR4, 40GB                                                                                                    | ASE-LR4, 40GBASE-ER4, 40     | E-SR4, 100GBASE-CR4, 100GBASE-KR4, 100GBASE-SR4, 50GBASE-R2, 50GBASE-R4, 40GBASE-CR4, 40GBASE-<br>IGBASE-R2, 25GBASE-R, 20GBASE-KR2, 10GBASE-LR,10GBASE-ER, 10GBASE-CX4, 10GBASE-CR, 10GBASE-KR,<br>I0GBASE-CR2, 100GBASE-KR2, 100GBASE-SR2 |  |  |
|                                    | InfiniBand: IBTA v1.3 <sup>(b)</sup><br>Auto-Negotiation: HDR, HDR100 (2 lane x 50Gb/s per lane), EDR, FDR (14.0625Gb/s per lane), QDR (10Gb/s per lane), DDR (5Gb/s per lane), 1X/2X/4X SDR (2.5Gb/s per lane) |                              |                                                                                                    |  |  |
| Onboard Memory                     | <ul> <li>Single-channel with 8 DDR4 8 bit + ECC (64bit + 8bit ECC) 16GB @ 3200MT/s</li> <li>64GB eMMC memory</li> </ul>                                                                                         |                              |                                                                                                    |  |  |
| DPU Power                          | Voltage: 12V                                                                                                    |                              |                                                                                                    |  |  |
| Supply, Consumption and<br>Airflow | Maximum power availabl                                                                                                    | e through QSFP56 port: 6W    | 1                                                                                                    |  |  |
|                                    | Power and airflow specifications are provided in NVIDIA BlueField-2 DPUs Power and Airflow Specifications document, which is available at NVOnline following login.                                             |                              |                                                                                                    |  |  |
| Environmental                      | Temperature                                                                                                    | Operational                  | 0°C to 55°C                                                                                                    |  |  |
|                                    |                                                                                                    | Non-operational              | -40°C to 70°C <sup>(c)</sup>                                                                                                    |  |  |
|                                    | Humidity                                                                                                    | Operational                  | 10% to 85% relative humidity                                                                                                    |  |  |
|                                    |                                                                                                    | Non-operational              | 10% to 90% relative humidity                                                                                                    |  |  |
|                                    | Safety                                                                                                    | CB / cTUVus / CE             |                                                                                                    |  |  |
| Regulatory                         | EMC                                                                                                    | CE / FCC / VCCI / ICES / RCM |                                                                                                    |  |  |
|                                    | RoHS                                                                                                    | RoHS compliant               |                                                                                                    |  |  |

(a) If your target application for this crypto-enabled card will utilize 100Gb/s or higher bandwidth, where a substantial part of the bandwidth will be allocated for IPsec traffic, please refer to the NVIDIA BlueField-2 DPUs Release Notes document to learn about a potential bandwidth limitation. See <u>Related Documents</u> section for details on accessing the document.

<sup>(b)</sup> The BlueField-2 DPUs supplement the IBTA auto-negotiation specification to get better bit error rates and longer cable reaches. This supplemental feature only initiates when connected to another NVIDIA InfiniBand product.

<sup>(C)</sup> The non-operational storage temperature specifications apply to the product without its package.

## MBF2M516A-EECOT / MBF2M516A-EEEOT / MBF2M516A-EENOT Specifications

| BlueField-2 DPU  | BlueField-2 E-Series -                                                                                                    | 8 Cores - 430MHz/2000MHz                                                                                                    |                            |  |
|------------------|----------------------------------------------------------------------------------------------------|----------------------------------------------------------------------------------------------------|----------------------------|--|
|                  | <ul> <li>MBF2M516A-E</li> </ul>                                                                                                    | ECOT <sup>(a)</sup> : Crypto Enabled, Secure B<br>EEOT <sup>(a)</sup> : Crypto Enabled, Secure B<br>ENOT: Crypto Disabled, Secure Boo | oot Disabled               |  |
| Physical         | Card Dimensions (FHHL): 4.53 in. x 6.6 in. (115.15 mm x 167.65 mm)<br>Bracket Dimensions: 4.76 in. x 0.72 in. (121.0 mm x 18.4 mm)                                                                                                    |                                                                                                    |                            |  |
|                  | Connector: Dual QSFP                                                                                                    | 56 (copper and optical)                                                                                                    |                            |  |
| Interfaces       | See Interfaces of MBF2H516A-EEEOT, MBF2H516A-EENOT and MBF2M516A-EECOT                                                                                                    |                                                                                                    |                            |  |
|                  | PCI Express 4.0: SERDE                                                                                                    | PCI Express 4.0: SERDES @ 16.0GT/s, 16 lanes (3.0, 2.0 and 1.1 compatible)                                                            |                            |  |
| Protocol Support | Data Rate                                                                                                    | Ethernet                                                                                                    | 100/50/25/10/1 Gb/s        |  |
|                  |                                                                                                    | InfiniBand                                                                                                    | HDR100/EDR/FDR/QDR/DDR/SDR |  |
|                  | Ethernet: 100GBASE-CR4, 100GBASE-KR4, 100GBASE-SR4, 50GBASE-R2, 50GBASE-R4, 40GBASE-CR4, 40GBASE-KR4, 40GBASE-SR4, 40GBASE-LR4, 40GBASE-<br>ER4, 40GBASE-R2, 25GBASE-R, 20GBASE-KR2, 10GBASE-LR,10GBASE-ER, 10GBASE-CX4, 10GBASE-KX4, 10GBASE-CR, 10GBASE-KR, SGMII, 1000BASE-CX, 1000BASE-KX, 10GBASE-SR |                                                                                                    |                            |  |
|                  | InfiniBand: IBTA v1.3 <sup>(b)</sup><br>Auto-Negotiation: HDR100 (2 lane x 50Gb/s per lane), FDR (14.0625Gb/s per lane), QDR (10Gb/s per lane), DDR (5Gb/s per lane), 1X/2X/4X<br>(2.5Gb/s per lane),                                                                                                    |                                                                                                    |                            |  |
| On-board Memory  | Single-channe                                                                                                    | • Single-channel with 8 DDR4 8 bit + ECC (64bit + 8bit ECC) 16GB @ 3200MT/s                                                           |                            |  |

|                                                                                                    | 64GB eMMC memory          |                                     |                                                                           |
|----------------------------------------------------------------------------------------------------|---------------------------|-------------------------------------|---------------------------------------------------------------------------|
| DPU Power Supply, Consumption                                                                         | Voltage: 12V              |                                     |                                                                           |
| and Airflow                                                                                           | Maximum power available t | hrough QSFP56 port: 2.5W (per port) |                                                                           |
| Power and airflow specifications are provided in NVIDIA BlueField-2 DPUs Power and A following login. |                           |                                     | Power and Airflow Specifications document, which is available at NVOnline |
| Environmental                                                                                         | Temperature               | Operational                         | 0°C to 55°C                                                               |
|                                                                                                    |                           | Non-operational                     | -40°C to 70°C <sup>(c)</sup>                                              |
|                                                                                                    | Humidity                  | Operational                         | 10% to 85% relative humidity                                              |
|                                                                                                    |                           | Non-operational                     | 10% to 90% relative humidity                                              |
|                                                                                                    | Safety                    | CB / cTUVus / CE                    |                                                                           |
| Regulatory                                                                                            | EMC                       | CE / FCC / VCCI / ICES / RCM        |                                                                           |
| RoHS RoHS complian                                                                                    |                           | RoHS compliant                      |                                                                           |

<sup>(a)</sup> If your target application for this crypto-enabled card will utilize 100Gb/s or higher bandwidth, where a substantial part of the bandwidth will be allocated for IPsec traffic, please refer to the NVIDIA BlueField-2 DPUs Release Notes document to learn about a potential bandwidth limitation. See <u>Related Documents</u> section for details on accessing the document.

<sup>(b)</sup> The BlueField-2 DPUs supplement the IBTA auto-negotiation specification to get better bit error rates and longer cable reaches. This supplemental feature only initiates when connected to another NVIDIA InfiniBand product.

<sup>(C)</sup> The non-operational storage temperature specifications apply to the product without its package.

### MBF2H516A-EENOT / MBF2H516A-EEEOT Specifications

• To power up these FHHL P-Series DPUs, you need to connect a PCIe external power cable to the onboard 6-pin ATX connector. The customer should supply the PCIe external power cable (usually available with the server). Refer to External Power Supply Connector for pin descriptions.

| BlueField-2 DPU         | BlueField-2 P-Series - 8 Cores - 550MHz/2750MHz                                                                                                    |                                        |                              |  |  |  |  |
|-------------------------|----------------------------------------------------------------------------------------------------|----------------------------------------|------------------------------|--|--|--|--|
|                         | <ul> <li>MBF2H516A-EEEOT<sup>(a)</sup>: Crypto Enabled, Secure Boot Disabled</li> <li>MBF2H516A-EENOT: Crypto Disabled, Secure Boot Disabled</li> </ul>                                                                                                    |                                        |                              |  |  |  |  |
| Physical                | Card Dimensions (FHHL): 4.53 in. x 6.6 in. (115.15 mm x 167.65 mm)<br>Bracket Dimensions: 4.76 in. x 0.72 in. (121.0 mm x 18.4 mm)                                                                                                    |                                        |                              |  |  |  |  |
|                         | Connector: Dual QSFP56 (co                                                                                                    | opper and optical)                     |                              |  |  |  |  |
| Interfaces              | See Interfaces of MBF2M516                                                                                                    | A-EEEOT and MBF2M516A-EENOT            |                              |  |  |  |  |
|                         | PCI Express 4.0: SERDES @ 1                                                                                                    | 6.0GT/s, 16 lanes (3.0, 2.0 and 1.1 co | ompatible)                   |  |  |  |  |
| Protocol Support        | Data Rate                                                                                                    | Ethernet                               | 100/50/25/10/1Gb/s           |  |  |  |  |
|                         |                                                                                                    | InfiniBand                             | HDR100/EDR/FDR/QDR/DDR/SDR   |  |  |  |  |
|                         | Ethernet: 100GBASE-CR4, 100GBASE-KR4, 100GBASE-SR4, 50GBASE-R2, 50GBASE-R4, 40GBASE-CR4, 40GBASE-KR4, 40GBASE-SR4, 40GBASE-LR4, 40GBASE-<br>ER4, 40GBASE-R2, 25GBASE-R, 20GBASE-KR2, 10GBASE-LR,10GBASE-ER, 10GBASE-CX4, 10GBASE-KX4, 10GBASE-CR, 10GBASE-KR, SGMII, 1000BASE-CX, 1000BASE-KX, 10GBASE-SR |                                        |                              |  |  |  |  |
|                         | InfiniBand: IBTA v1.3 <sup>(b)</sup><br>Auto-Negotiation: HDR100 (2 lane x 50Gb/s per lane), FDR (14.0625Gb/s per lane), QDR (10Gb/s per lane), DDR (5Gb/s per lane), 1X/2X/4X SDR (2.5Gb/s per lane)<br>per lane)                                                                                        |                                        |                              |  |  |  |  |
| On-board Memory         | 16GB On-board DDR4, ECC 3                                                                                                    | 3200Mt/s                               |                              |  |  |  |  |
| DPU Power               | Voltage: 12V                                                                                                    |                                        |                              |  |  |  |  |
| Supply, Consumption and | Maximum power available through QSFP56 port: 2.5W (per port)                                                                                                    |                                        |                              |  |  |  |  |
| Airflow                 | Power and airflow specifications are provided in NVIDIA BlueField-2 DPUs Power and Airflow Specifications document, which is available at NVOnline following login.                                                                                                    |                                        |                              |  |  |  |  |
| Environmental           | Temperature                                                                                                    | Operational                            | 0°C to 55°C                  |  |  |  |  |
|                         |                                                                                                    | Non-operational                        | -40°C to 70°C <sup>(c)</sup> |  |  |  |  |
|                         | Humidity     Operational     10% to 85% relative humidity                                                                                                    |                                        |                              |  |  |  |  |

|            |        | Non-operational              | 10% to 90% relative humidity |  |
|------------|--------|------------------------------|------------------------------|--|
|            | Safety | CB / cTUVus / CE             |                              |  |
| Regulatory | EMC    | CE / FCC / VCCI / ICES / RCM |                              |  |
|            | RoHS   | RoHS compliant               |                              |  |

<sup>(a)</sup> If your target application for this crypto-enabled card will utilize 100Gb/s or higher bandwidth, where a substantial part of the bandwidth will be allocated for IPsec traffic, please refer to the NVIDIA BlueField-2 DPUs Release Notes document to learn about a potential bandwidth limitation. See <u>Related Documents</u> section for details on accessing the document.

<sup>(b)</sup> The BlueField-2 DPUs supplement the IBTA auto-negotiation specification to get better bit error rates and longer cable reaches. This supplemental feature only initiates when connected to another NVIDIA InfiniBand product.

<sup>(C)</sup> The non-operational storage temperature specifications apply to the product without its package.

### MBF2M516C-EECOT / MBF2M516C-EESOT Specifications

| BlueField-2 DPU                                                            | BlueField-2 E-Series - 8 Cores - 430MHz/2000MHz         • MBF2M516C-EECOT <sup>(a)</sup> : Crypto Enabled, Secure Boot Enabled, with onboard BMC         • MBF2M516C-EESOT: Crypto Disabled, Secure Boot Enabled, with onboard BMC |  |  |  |  |
|----------------------------------------------------------------------------|----------------------------------------------------------------------------------------------------|--|--|--|--|
| Physical                                                                   | Card Dimensions (FHHL): 4.53 in. x 6.6 in. (115.15 mm x 167.65 mm)<br>Bracket Dimensions: 4.76 in. x 0.72 in. (121.0 mm x 18.4 mm)                                                                                                 |  |  |  |  |
|                                                                            | Connector: Dual QSFP56 (copper and optical)                                                                                                    |  |  |  |  |
| Interfaces                                                                 | See Interfaces of MBF2H516C-EECOT and MBF2H516C-EESOT                                                                                                    |  |  |  |  |
| PCI Express 4.0: SERDES @ 16.0GT/s, 16 lanes (3.0, 2.0 and 1.1 compatible) |                                                                                                    |  |  |  |  |

| Protocol Support        | Data Rate                                                                                                    | Ethernet                                                                                                    | 100/50/40/25/10/1 Gb/s       |  |  |  |  |
|-------------------------|----------------------------------------------------------------------------------------------------|----------------------------------------------------------------------------------------------------|------------------------------|--|--|--|--|
|                         |                                                                                                    | InfiniBand                                                                                                    | HDR100/EDR/FDE/QDR/DDR/SDR   |  |  |  |  |
|                         | Ethernet: 100GBASE-CR4, 100GBASE-KR4, 100GBASE-SR4, 50GBASE-R2, 50GBASE-R4, 40GBASE-CR4, 40GBASE-KR4, 40GBASE-SR4, 40GBASE-LR4, 40GBASE-ER4, 40GBASE-R2, 25GBASE-R, 20GBASE-KR2, 10GBASE-LR, 10GBASE-ER, 10GBASE-CX4, 10GBASE-KX4, 10GBASE-CR, 10GBASE-KR, SGMII, 1000BASE-CX, 1000BASE-KX, 10GBASE-SR |                                                                                                    |                              |  |  |  |  |
|                         | InfiniBand: IBTA v1.3 <sup>(b)</sup><br>Auto-Negotiation: HDR100 (2 lane x 50Gb/s per lane), PAM4 256b/257b encoding and RS-FEC, FDR (14.0625Gb/s per lane), QDR (10Gb/s per lane), DDR (5Gb/s per lane), 1X/2X/4X SDR (2.5Gb/s per lane)                                                              |                                                                                                    |                              |  |  |  |  |
| On-board Memory         | 5                                                                                                    | vith 8 DDR4 8 bit + ECC (64bit + 8bit ECC) <b>16GB</b> @ 3200MT/s<br>emory (effectively 40GB with high durability) |                              |  |  |  |  |
| DPU Power               | Voltage: 12V                                                                                                    |                                                                                                    |                              |  |  |  |  |
| Supply, Consumption and | Maximum power available through QSFP56 port: 2.5W (per port)                                                                                                    |                                                                                                    |                              |  |  |  |  |
| Airflow                 | Power and airflow specifications are provided in NVIDIA BlueField-2 DPUs Power and Airflow Specifications document, which is available at NVOnline following login.                                                                                                    |                                                                                                    |                              |  |  |  |  |
| Environmental           | Temperature                                                                                                    | Operational                                                                                                    | 0°C to 55°C                  |  |  |  |  |
|                         |                                                                                                    | Non-operational                                                                                                    | -40°C to 70°C <sup>(c)</sup> |  |  |  |  |
|                         | Humidity                                                                                                    | Operational                                                                                                    | 10% to 85% relative humidity |  |  |  |  |
|                         |                                                                                                    | Non-operational                                                                                                    | 10% to 90% relative humidity |  |  |  |  |
|                         | Safety                                                                                                    | CB / cTUVus / CE                                                                                                   |                              |  |  |  |  |
| Regulatory              | EMC                                                                                                    | CE / FCC / VCCI / ICES / RCM                                                                                       |                              |  |  |  |  |
|                         |                                                                                                    | RoHS compliant                                                                                                    |                              |  |  |  |  |

<sup>(a)</sup> If your target application for this crypto-enabled card will utilize 100Gb/s or higher bandwidth, where a substantial part of the bandwidth will be allocated for IPsec traffic, please refer to the NVIDIA BlueField-2 DPUs Release Notes document to learn about a potential bandwidth limitation. See <u>Related Documents</u> section for details on accessing the document.

(b) The BlueField-2 DPUs supplement the IBTA auto-negotiation specification to get better bit error rates and longer cable reaches. This supplemental feature only initiates when connected to

<sup>(C)</sup> The non-operational storage temperature specifications apply to the product without its package.

## MBF2H516C-EECOT/ MBF2H516C-EESOT Specifications

To power up these FHHL P-Series DPUs with x16 PCIe Gen 4 lanes, you need to connect a PCIe external power cable to the onboard 6-pin ATX connector. The customer should supply the PCIe external power cable (usually available with the server). Refer to External Power Supply Connector for pin descriptions.

| BlueField-2 DPU  | BlueField-2 P-Series - 8 Cores - 550MHz/2750MHz                                                                                                    |                                                                                                    |                  |                       |  |  |
|------------------|----------------------------------------------------------------------------------------------------|----------------------------------------------------------------------------------------------------|------------------|-----------------------|--|--|
|                  |                                                                                                    | <ul> <li>MBF2H516C-EECOT: Crypto Enabled, Secure Boot Enabled, with onboard BMC</li> <li>MBF2H516C-EESOT: Crypto Disabled, Secure Boot Enabled, with onboard BMC</li> </ul>                                                               |                  |                       |  |  |
| Physical         | · · ·                                                                                                    | Card Dimensions (FHHL): 4.53 in. x 6.6 in. (115.15 mm x 167.65 mm)<br>Bracket Dimensions: 4.76 in. x 0.72 in. (121.0 mm x 18.4 mm)                                                                                                    |                  |                       |  |  |
|                  | Connector: Dual QSFP56 (copper and optical)                                                                                                    |                                                                                                    |                  |                       |  |  |
| Interfaces       | See Interfaces of MBF2M516C-E                                                                                                    | See Interfaces of MBF2M516C-EECOT and MBF2M516C-EESOT                                                                                                    |                  |                       |  |  |
|                  | PCI Express 4.0: SERDES @ 16.00                                                                                                    | PCI Express 4.0: SERDES @ 16.0GT/s, 16 lanes (3.0, 2.0 and 1.1 compatible)                                                                                                    |                  |                       |  |  |
| Protocol Support | Data Rate                                                                                                    | Ethernet                                                                                                    | 100/50           | /40/25/10/1 Gb/s      |  |  |
|                  |                                                                                                    | InfiniBand                                                                                                    | HDR10            | )/EDR/FDR/QDR/DDR/SDR |  |  |
|                  | Ethernet: 100GBASE-CR4, 100GBASE-KR4, 100GBASE-SR4, 50GBASE-R2, 50GBASE-R4, 40GBASE-CR4, 40GBASE-KR4, 40GBASE-SR4, 40GBASE-LR4, 40GBASE-<br>ER4, 40GBASE-R2, 25GBASE-R, 20GBASE-KR2, 10GBASE-LR,10GBASE-ER, 10GBASE-CX4, 10GBASE-KX4, 10GBASE-CR, 10GBASE-KR, SGMII, 1000BASE-CX, 1000BASE-KX, 10GBASE-SR |                                                                                                    |                  |                       |  |  |
|                  |                                                                                                    | InfiniBand: IBTA v1.3 <sup>(a)</sup><br>Auto-Negotiation: HDR100 (2 lane x 50Gb/s per lane), PAM4 256b/257b encoding and RS-FEC, FDR (14.0625Gb/s per lane), QDR (10Gb/s per lane), DDR (5Gb/s per lane), 1X/2X/4X SDR (2.5Gb/s per lane) |                  |                       |  |  |
| On-board Memory  | Single-channel with 8 D                                                                                                    | DR4 8 bit + ECC (64bit                                                                                                    | + 8bit ECC) 16GB | 2 3200MT/s            |  |  |

|                         | 128GB eMMC memory (effectively 40GB with high durability)                                                                                                    |                                |                              |  |  |
|-------------------------|----------------------------------------------------------------------------------------------------|--------------------------------|------------------------------|--|--|
| DPU Power               | Voltage: 12V                                                                                                    |                                |                              |  |  |
| Supply, Consumption and | Maximum power available throug                                                                                                    | h QSFP56 port: 2.5W (per port) |                              |  |  |
| Airflow                 | Power and airflow specifications are provided in NVIDIA BlueField-2 DPUs Power and Airflow Specifications document, which is available at NVOnline following login. |                                |                              |  |  |
| Environmental           | Temperature                                                                                                    | Operational                    | 0°C to 55°C                  |  |  |
|                         |                                                                                                    | Non-operational                | -40°C to 70°C <sup>(b)</sup> |  |  |
|                         | Humidity                                                                                                    | Operational                    | 10% to 85% relative humidity |  |  |
|                         |                                                                                                    | Non-operational                | 10% to 90% relative humidity |  |  |
|                         | Safety                                                                                                    | CB / cTUVus / CE               |                              |  |  |
| Regulatory              | EMC                                                                                                    | CE / FCC / VCCI / ICES / RCM   |                              |  |  |
|                         | RoHS                                                                                                    | RoHS compliant                 |                              |  |  |

<sup>(a)</sup> The BlueField-2 DPUs supplement the IBTA auto-negotiation specification to get better bit error rates and longer cable reaches. This supplemental feature only initiates when connected to another NVIDIA InfiniBand product.

<sup>(b)</sup> The non-operational storage temperature specifications apply to the product without its package.

All dimensions are in millimeters. The PCB mechanical tolerance is +/- 0.13mm.

The diagrams may differ for different cards and are only provided here for illustration purposes.

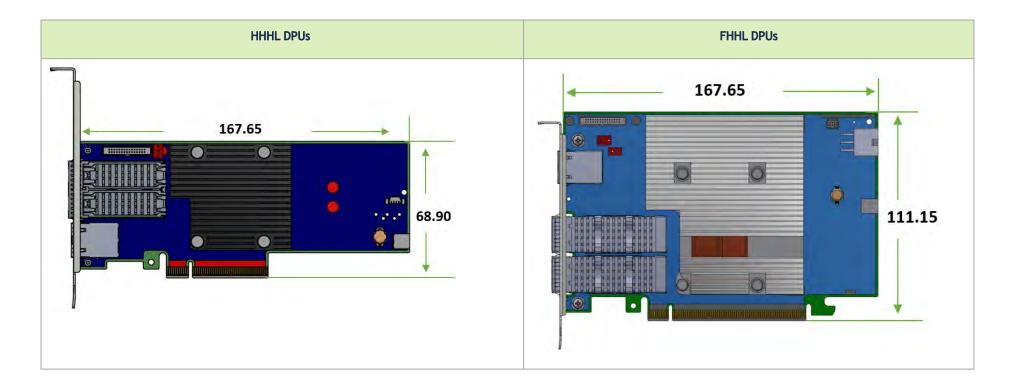

# Bracket Mechanical Drawing

#### A Note

All dimensions are in millimeters.

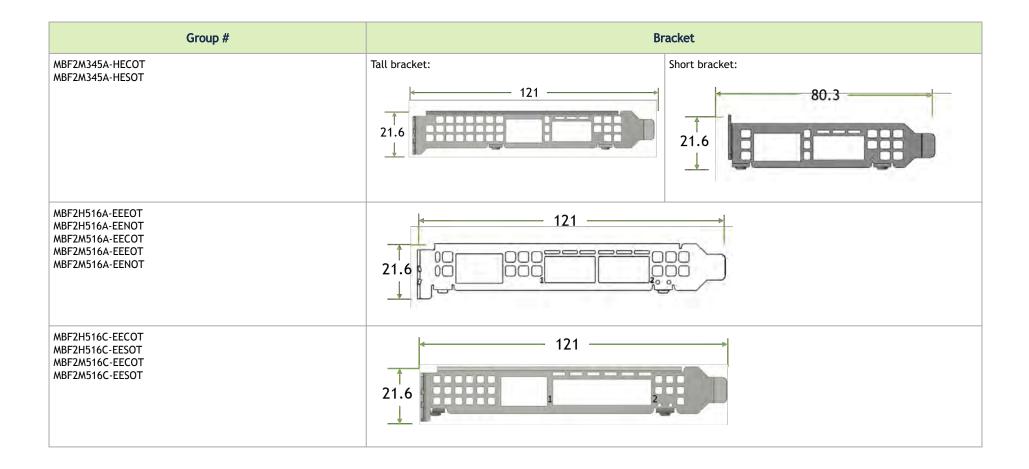

## Monitoring

## **Thermal Sensors**

The DPU incorporates the DPU SoC, which operates in the range of temperatures between 0°C and 105°C.

Three thermal threshold definitions impact the overall system operation state:

- Warning 105°C: On managed systems only: When the device crosses the 105°C threshold, a Warning Threshold message is issued by the management SW, indicating to system administration that the card has crossed the warning threshold. Note that this temperature threshold does not require nor lead to any action by hardware (such as DPU shutdown).
- Critical 115°C: When the device crosses this temperature, the firmware automatically shuts down the device.
- **Emergency** 130°C: If the firmware fails to shutdown the device upon crossing the critical threshold, the device automatically shuts down upon crossing the emergency (130°C) threshold.

The DPU's thermal sensors can be read through the system's SMBus. The user can read these thermal sensors and adapt the system airflow following the readouts and the needs of the above-mentioned SoC thermal requirements.

### Heatsink

The heatsink is attached to the DPU by three screws to dissipate the heat from the SoC.

The DPU SoC has a thermal shutdown safety mechanism that automatically shuts down the DPU in cases of high-temperature events, improper thermal coupling, or heatsink removal.

Refer to the below table for heatsink details per card configuration. For the required airflow (LFM) per OPN, please refer to the NVIDIA BlueField-2 DPUs Power and Airflow Specifications document, available at NVOnline following login.

# Finding the GUID/MAC on the DPU

Each NVIDIA adapter card has a different identifier printed on the label: serial number and the card MAC for the Ethernet protocol and the card GUID for the InfiniBand protocol. VPI cards have both a GUID and a MAC (derived from the GUID).

A The product revisions indicated on the labels in the following figures do not necessarily represent the latest revisions of the cards.

▲ The DPU labels contain four MAC addresses (Host, OOB, ECPF and MPF).

- Host (Base MAC)
- OOB: Out-of-Band Management (Management Port)
- ECPF: Embedded CPU Function (the embedded Arm system controls the NIC resources and datapath)
- MPF: Multi/Management Physical Function

The barcode supports all of the available MAC addresses.

The HOST MAC in the below board label is the product's base MAC. In dual-port cards, the HOST MAC belongs to the first port, and the HOST MAC of the second port increases by 1 (in HEX). For example: The HOST MAC address of the second port is HOST: 00 02 C9 27 05 01.

The allocation of MAC addresses to the embedded CPU are derived from a few configuration factors which set some variables. The gap between the MAC addresses is a set by constant numbers in HEX. The OOB, ECPF, and MPF MAC addresses depend on the BASE MAC address.

DPU Board Label (Example)

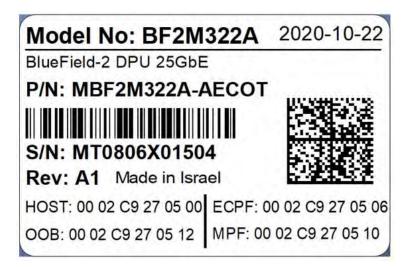

# Supported Servers and Power Cords

## Supported Servers

Server support depends on the particular setup being used. The following is a partial list of servers with which the DPUs have been tested. For more information, please contact your NVIDIA representative.

| Vendor Name | Server Model   |
|-------------|----------------|
| Dell EMC    | PowerEdge R650 |
| Dell EMC    | PowerEdge R750 |
| Sugon       | A620-G40       |
| Inspur      | NF5280M5       |
| Inspur      | SA5212M5       |
| Inspur      | NF5280R6       |
| Inspur      | SA5280R6       |
| Lenovo      | SR630 V2       |
| Lenovo      | SR655 (AMD)    |
| Lenovo      | SR635 (AMD)    |
| Super Micro | AS-2114GT-DRN  |
| Super Micro | AS-2114GT-DNR  |
| Super Micro | SYS-120U-TNR   |
| Super Micro | SYS-220U-TNR   |
| НЗС         | R4900 G3       |
| НЗС         | R4900 G5       |
| НЗС         | R4950 G5       |

| Vendor Name | Server Model |
|-------------|--------------|
| НЗС         | R5500 G5     |
| Nettrix     | R620 G30     |
| xFusion     | 1288H V5/V6  |
| xFusion     | 2288H V5/V6  |
| xFusion     | 5288H V5/V6  |

# Supported Power Cords

| Vendor Name | Part Number  | Description                                               |  |
|-------------|--------------|-----------------------------------------------------------|--|
| CISCO       | 72-102163-01 | Cisco-UCSC M6/7 1U Power Cable for NVIDIA BlueField-2 DPU |  |
|             | 72-102164-01 | Cisco-UCSC M6/7 2U Power Cable for NVIDIA BlueField-2 DPU |  |
| НР          | 755742-001   | HP GPU Power Cable for hp dl380 gen9                      |  |
|             | 805123-001   | HP GPU Power Cable for hp dl380 gen9                      |  |
|             | 687955-001   | HP GPU Power Cable for hp dl380 gen9                      |  |
| Dell        | TR5TP        | Dell R740R740xd GPU Riser to GPU Power Cable              |  |
|             | J30DG        | Dell R720 R720XD GPU Power Cable                          |  |

# Pin Description

## **PCI Express Interface**

The below tables lists the PCI Express pins description. For further details, please refer to PCI Express Interface.

| Pin # | Signal Name | Description          | Pin # | Signal Name | Description          |
|-------|-------------|----------------------|-------|-------------|----------------------|
| A1    | PRSNT1#     | Mechanical Present   | B1    | 12V         |                      |
| A2    | 12V         |                      | B2    | 12V         |                      |
| A3    | 12V         |                      | B3    | 12V         |                      |
| A4    | GND         |                      | B4    | GND         |                      |
| A5    | тск         | JTAG - Not Connected | B5    | SMCLK       | Host SMBus           |
| A6    | TDI         | JTAG - Not Connected | B6    | SMDAT       | Host SMBus           |
| Α7    | TDO         | JTAG - Not Connected | B7    | GND         |                      |
| A8    | TMS         | JTAG - Not Connected | B8    | 3.3V        | 3.3V - Not Connected |
| А9    | 3.3V        | 3.3V - Not Connected | В9    | TRST#       | JTAG - Not Connected |
| A10   | 3.3V        | 3.3V - Not Connected | B10   | 3.3V_AUX    |                      |
| A11   | PERST#      | PCIe Reset           | B11   | WAKW#/RSVD  |                      |
| A12   | GND         |                      | B12   | RSVD        |                      |
| A13   | REFCLK+     | Host Reference Clock | B13   | GND         |                      |
| A14   | REFCLK-     | Host Reference Clock | B14   | PETP0       |                      |
| A15   | GND         |                      | B15   | PETNO       |                      |
| A16   | PERPO       |                      | B16   | GND         |                      |
| A17   | PERNO       |                      | B17   | RSVD        |                      |
| A18   | GND         |                      | B18   | GND         |                      |

| Pin # | Signal Name | Description | Pin # | Signal Name | Description |
|-------|-------------|-------------|-------|-------------|-------------|
| A19   | RSVD        |             | B19   | PETP1       |             |
| A20   | GND         |             | B20   | PETN1       |             |
| A21   | PERP1       |             | B21   | GND         |             |
| A22   | PERN1       |             | B22   | GND         |             |
| A23   | GND         |             | B23   | PETP2       |             |
| A24   | GND         |             | B24   | PETN2       |             |
| A25   | PERP2       |             | B25   | GND         |             |
| A26   | PERN2       |             | B26   | GND         |             |
| A27   | GND         |             | B27   | PETP3       |             |
| A28   | GND         |             | B28   | PETN3       |             |
| A29   | PERP3       |             | B29   | GND         |             |
| A30   | PERN3       |             | B30   | RSVD        |             |
| A31   | GND         |             | B31   | RSVD        |             |
| A32   | RSVD        |             | B32   | GND         |             |
| A33   | RSVD        |             | B33   | PETP4       |             |
| A34   | GND         |             | B34   | PETN4       |             |
| A35   | PERP4       |             | B35   | GND         |             |
| A36   | PERN4       |             | B36   | GND         |             |
| A37   | GND         |             | B37   | PETP5       |             |
| A38   | GND         |             | B38   | PETN5       |             |
| A39   | PERP5       |             | B39   | GND         |             |
| A40   | PERN5       |             | B40   | GND         |             |
| A41   | GND         |             | B41   | PETP6       |             |
| A42   | GND         |             | B42   | PETN6       |             |

| Pin # | Signal Name | Description | Pin # | Signal Name | Description |
|-------|-------------|-------------|-------|-------------|-------------|
| A43   | PERP6       |             | B43   | GND         |             |
| A44   | PERN6       |             | B44   | GND         |             |
| A45   | GND         |             | B45   | PETP7       |             |
| A46   | GND         |             | B46   | PETN7       |             |
| A47   | PERP7       |             | B47   | GND         |             |
| A48   | PERN7       |             | B48   | RSVD        |             |
| A49   | GND         |             | B49   | GND         |             |
| A50   | RSVD        |             | B50   | PETP8       |             |
| A51   | GND         |             | B51   | PETN8       |             |
| A52   | PERP8       |             | B52   | GND         |             |
| A53   | PERN8       |             | B53   | GND         |             |
| A54   | GND         |             | B54   | PETP9       |             |
| A55   | GND         |             | B55   | PETN9       |             |
| A56   | PERP9       |             | B56   | GND         |             |
| A57   | PERN9       |             | B57   | GND         |             |
| A58   | GND         |             | B58   | PETP10      |             |
| A59   | GND         |             | B59   | PETN10      |             |
| A60   | PERP10      |             | B60   | GND         |             |
| A61   | PERN10      |             | B61   | GND         |             |
| A62   | GND         |             | B62   | PETP11      |             |
| A63   | GND         |             | B63   | PETN11      |             |
| A64   | PERP11      |             | B64   | GND         |             |
| A65   | PERN11      |             | B65   | GND         |             |
| A66   | GND         |             | B66   | PETP12      |             |

| Pin # | Signal Name | Description | Pin # | Signal Name | Description        |
|-------|-------------|-------------|-------|-------------|--------------------|
| A67   | GND         |             | B67   | PETN12      |                    |
| A68   | PERP12      |             | B68   | GND         |                    |
| A69   | PERN12      |             | B69   | GND         |                    |
| A70   | GND         |             | B70   | PETP13      |                    |
| A71   | GND         |             | B71   | PETN13      |                    |
| A72   | PERP13      |             | B72   | GND         |                    |
| A73   | PERN13      |             | B73   | GND         |                    |
| A74   | GND         |             | B74   | PETP14      |                    |
| A75   | GND         |             | B75   | PETN14      |                    |
| A76   | PERP14      |             | B76   | GND         |                    |
| A77   | PERN14      |             | B77   | GND         |                    |
| A78   | GND         |             | B78   | PETP15      |                    |
| A79   | GND         |             | B79   | PETN15      |                    |
| A80   | PERP15      |             | B80   | GND         |                    |
| A81   | PERN15      |             | B81   | GND         |                    |
| A82   | GND         |             | B82   | PRSNT2#     | Mechanical Present |

## 4-pin Vertical USB Connector

The below table provides the 4-pin vertical USB connector on the DPU. For further details, please refer to USB Interface.

| Pin # |   | Signal  |
|-------|---|---------|
| 1     | + | +5V_USB |

|   | Pin # | Signal |
|---|-------|--------|
| 2 |       | USB DP |
| 3 |       | USB DN |
| 4 |       | GND    |

### External Power Supply Connector

The below table provides the External Power Supply pins of the external power supply interfaces on the DPU. For further details, please refer to External PCIE Power Supply Connector.

• The mechanical pinout of the 6-pin external +12V power connector is shown below. The +12V connector is a GPU power PCIe standard connector. Care should be taken to ensure the power is applied to the correct pins as some 6-pin ATX-type connectors can have different pinouts.

| Pin# | Signal Name   | Description      |
|------|---------------|------------------|
| 1    | 12V           | ATX Supplied 12V |
| 2    | 12V           | ATX Supplied 12V |
| 3    | 12V           | ATX Supplied 12V |
| 4    | GND           | Power Return     |
| 5    | Not connected | Unused           |
| 6    | GND           | Power Return     |

# NC-SI Management Interface

The below tables list the NC-SI management interface pinout descriptions per card type. Please follow the link to the table coinciding with the OPN you have purchased.

| OPN             | Link to NC-SI connector mapping |
|-----------------|---------------------------------|
| MBF2M345A-HECOT | Table A - NC-SI Connector Pins  |
| MBF2M345A-HESOT |                                 |
| MBF2M516A-EECOT |                                 |
| MBF2M516A-EEEOT |                                 |
| MBF2M516A-EENOT |                                 |
| MBF2H516A-EECOT | Table B - NC-SI Connector Pins  |
| MBF2H516A-EEEOT |                                 |
| MBF2H516A-EENOT |                                 |
| MBF2H516C-EECOT |                                 |
| MBF2H516C-EESOT |                                 |
| MBF2M516C-EECOT |                                 |
| MBF2M516C-EESOT |                                 |

### Table A - NC-SI Connector Pins

This table applies to all HW versions of MBF2M345A-HECOT and MBF2M345A-HESOT.
 PACK\_ID[2:0] signals allow for 8 unique card IDs. The system configurator sets the unique value per card via the connecting harness.

| Pin # | Pin Name                                                    | I/O          | Description / Comments             |
|-------|-------------------------------------------------------------|--------------|------------------------------------|
| 1     | NCSI_REF_CLK                                                | Input        | 50MHz REF CLK for NC-SI BUS        |
| 2     | GND                                                         | GND          | Ground                             |
| 3     | NCSI_ARB_IN                                                 | Input        | NC-SI hardware arbitration input   |
| 4     | PACK_ID0, connected to BlueField-2 NIC_GPIO[49]             | Input        | See the note above table           |
| 5     | NCSI_ARB_OUT                                                | Output       | NC-SI hardware arbitration output  |
| 6     | PACK_ID1, connected to BlueField-2 NIC_GPIO[47]             | Input        | See the note above table           |
| 7     | NCSI_RX_D0                                                  | Output       | Receive Data Out 0                 |
| 8     | GND                                                         | GND          | Ground                             |
| 9     | NCSI_RX_D1                                                  | Output       | Receive Data Out 1                 |
| 10    | GND                                                         | GND          | Ground                             |
| 11    | NCSI_CRS_DV                                                 | Output       | Carrier Sense / Receive Data Valid |
| 12    | GND                                                         | GND          | Ground                             |
| 13    | NCSI_TX_D0                                                  | Input        | Transmit Data In 0                 |
| 14    | GND                                                         | GND          | Ground                             |
| 15    | NCSI_TX_D1                                                  | Input        | Transmit Data In 0                 |
| 16    | GND                                                         | GND          | Ground                             |
| 17    | NCSI_TX_EN                                                  | Input        | Transmit Enable                    |
| 18    | GND                                                         | GND          | Ground                             |
| 19    | Reserved                                                    |              |                                    |
| 20    | SOFT_RST#, connected to BlueField-2 device pin HOST_GPIO[7] |              |                                    |
| 21    | ARM_I2C1_SDA                                                | Input/Output | Open-drain signal                  |
| 22    | ARM_NSRST#                                                  | Input/Output | Open-drain signal                  |
| 23    | ARM_I2C1_SCL                                                | Input/Output | Open-drain signal                  |
| 24    | PACK_ID2, connected to BlueField-2 device pin NIC_GPIO[46]  | Input        | See description above table        |

| Pin # | Pin Name      | Ι/Ο    | Description / Comments           |
|-------|---------------|--------|----------------------------------|
| 25    | GND           | GND    | Ground                           |
| 26    | Not Connected |        |                                  |
| 27    | Not Connected |        |                                  |
| 28    | BF_UART0_TX   | Output | UART transmit serial data output |
| 29    | Not Connected |        |                                  |
| 30    | BF_UART0_RX   | Input  | UART transmit serial data input  |

#### Table B - NC-SI Connector Pins

 This table applies to all HW versions of the following OPNs: MBF2M516A-EECOT, MBF2M516A-EEEOT, MBF2M516A-EENOT, MBF2H516A-EECOT, MBF2H516A-EEEOT, MBF2H516A-EEEOT, MBF2H516C-EECOT, MBF2H516C-EECOT, MBF2M516C-EECOT and MBF2M516C-EESOT.
 PACK\_ID[2:0] signals allow for 8 unique card IDs. The system configurator sets the unique value per card via the connecting harness.

| Pin # | Pin Name                                                   | Ι/Ο    | Description / Comments            |
|-------|------------------------------------------------------------|--------|-----------------------------------|
| 1     | NCSI_REF_CLK                                               | Input  | 50MHz REF CLK for NC-SI BUS       |
| 2     | GND                                                        | GND    | Ground                            |
| 3     | NCSI_ARB_IN                                                | Input  | NC-SI hardware arbitration input  |
| 4     | PACK_ID0, connected to BlueField-2 device pin NIC_GPIO[49] | Input  | See the note above table          |
| 5     | NCSI_ARB_OUT                                               | Output | NC-SI hardware arbitration output |
| 6     | PACK_ID1, connected to BlueField-2 device pin NIC_GPIO[47] | Input  | See the note above table          |
| 7     | NCSI_RX_D0                                                 | Output | Receive Data Out 0                |
| 8     | GND                                                        | GND    | Ground                            |

| Pin # | Pin Name                                                   | I/O          | Description / Comments             |
|-------|------------------------------------------------------------|--------------|------------------------------------|
| 9     | NCSI_RX_D1                                                 | Output       | Receive Data Out 1                 |
| 10    | GND                                                        | GND          | Ground                             |
| 11    | NCSI_CRS_DV                                                | Output       | Carrier Sense / Receive Data Valid |
| 12    | GND                                                        | GND          | Ground                             |
| 13    | NCSI_TX_D0                                                 | Input        | Transmit Data In 0                 |
| 14    | GND                                                        | GND          | Ground                             |
| 15    | NCSI_TX_D1                                                 | Input        | Transmit Data In 0                 |
| 16    | GND                                                        | GND          | Ground                             |
| 17    | NCSI_TX_EN                                                 | Input        | Transmit Enable                    |
| 18    | GND                                                        | GND          | Ground                             |
| 19    | Reserved                                                   |              |                                    |
| 20    | Reserved                                                   |              |                                    |
| 21    | BMC_I2C2_SDA                                               | Input/Output | Open-drain signal                  |
| 22    | NIC_BMC_CTRL1, connected to BMC device pin W4 (Open Drain) | Input/Output | Open-drain signal                  |
| 23    | BMC_I2C2_SCL                                               | Input/Output | Open-drain signal                  |
| 24    | PACK_ID2, connected to BlueField-2 device pin NIC_GPIO[46] | Input        | See description above table        |
| 25    | GND                                                        | GND          | Ground                             |
| 26    | NIC_BMC_CTRL0, connected to BMC device pin Y3 (Open Drain) |              |                                    |
| 27    | Not Connected                                              |              |                                    |
| 28    | BMC_TX5                                                    | Output       | UART transmit serial data output   |
| 29    | Not Connected                                              |              |                                    |
| 30    | BMC_RX5                                                    | Input        | UART transmit serial data input    |

## **Engineering Samples Pinouts**

### 30-pin NC-SI Connector

▲ The below table applies to the engineering samples of the following OPNs: MBF2H516C-EECOT, MBF2H516C-EESOT, MBF2M516C-EESOT, MBF2M516C-EESOT.

| Pin # | Pinout                                                     | Ι/Ο    | Description / Comments             |
|-------|------------------------------------------------------------|--------|------------------------------------|
| 1     | NCSI_REF_CLK                                               | Input  | 50MHz REF CLK for NC-SI BUS        |
| 2     | GND                                                        | GND    | Ground                             |
| 3     | NCSI_ARB_IN                                                | Input  | NC-SI hardware arbitration input   |
| 4     | PACK_ID0, connected to BlueField-2 device pin NIC_GPIO[49] | Input  | See the note above table           |
| 5     | NCSI_ARB_OUT                                               | Output | NC-SI hardware arbitration output  |
| 6     | PACK_ID1, connected to BlueField-2 device pin NIC_GPIO[47] | Input  | See the note above table           |
| 7     | NCSI_RX_D0                                                 | Output | Receive Data Out 0                 |
| 8     | GND                                                        | GND    | Ground                             |
| 9     | NCSI_RX_D1                                                 | Output | Receive Data Out 1                 |
| 10    | GND                                                        | GND    | Ground                             |
| 11    | NCSI_CRS_DV                                                | Output | Carrier Sense / Receive Data Valid |
| 12    | GND                                                        | GND    | Ground                             |
| 13    | NCSI_TX_D0                                                 | Input  | Transmit Data In 0                 |
| 14    | GND                                                        | GND    | Ground                             |
| 15    | NCSI_TX_D1                                                 | Input  | Transmit Data In 0                 |

| Pin # | Pinout                                                     | Ι/Ο          | Description / Comments           |
|-------|------------------------------------------------------------|--------------|----------------------------------|
| 16    | GND                                                        | GND          | Ground                           |
| 17    | NCSI_TX_EN                                                 | Input        | Transmit Enable                  |
| 18    | GND                                                        | GND          | Ground                           |
| 19    | Reserved                                                   |              |                                  |
| 20    | Reserved                                                   |              |                                  |
| 21    | BMC_12C2_SDA                                               | Input/Output | Open-drain signal                |
| 22    | NIC_BMC_CTRL1, connected to BMC device pin W4 (Open Drain) | Input/Output | Open-drain signal                |
| 23    | BMC_I2C2_SCL                                               | Input/Output | Open-drain signal                |
| 24    | PACK_ID2, connected to BlueField-2 device pin NIC_GPIO[46] | Input        | See description above table      |
| 25    | GND                                                        | GND          | Ground                           |
| 26    | NIC_BMC_CTRL0, connected to BMC device pin Y3 (Open Drain) |              |                                  |
| 27    | Not Connected                                              |              |                                  |
| 28    | BMC_TX5                                                    | Output       | UART transmit serial data output |
| 29    | Not Connected                                              |              |                                  |
| 30    | BMC_RX5                                                    | Input        | UART transmit serial data input  |

# Document Revision History

| Date      | Description                                                                                                    |  |
|-----------|----------------------------------------------------------------------------------------------------|--|
| Aug. 2023 | <ul> <li>Added step 3 to section <u>Verifying DPU Connection and Setting Up Host Environment</u></li> <li>Added <u>Monitoring</u></li> </ul>                                                                                                    |  |
| Jun. 2023 | Added important notes on selected OPNs in Ordering Part Numbers and the Specifications chapter                                                                                                    |  |
| Jun. 2023 | <ul> <li>Added sudo to step 2 in section <u>Verifying DPU Connection and Setting Up Host Environment</u></li> <li>Updated list of identified devices in section <u>Verifying DPU Connection and Setting Up Host Environment</u></li> <li>Added section <u>Connecting to BlueField and Verifying Version</u></li> <li>Updated step 2.c. in section <u>Updating BlueField BFB Image</u></li> <li>Added sudo to step 3.b. in section <u>Updating BlueField BFB Image</u></li> </ul> |  |
| May. 2023 | Updated Specifications - added non-operational storage temperature specifications                                                                                                    |  |
| Apr. 2023 | Added device ID and PSID information in NVIDIA BlueField-2 InfiniBand/Ethernet DPU User Guide                                                                                                    |  |
| Feb. 2023 | <ul> <li>Added <u>BlueField DPU Administrator Quick Start Guide</u></li> <li>Updated NC-SI connector pins in <u>Pin Description</u></li> </ul>                                                                                                    |  |
| Jan. 2023 | Updated document title.                                                                                                    |  |
| Dec. 2022 | Updated Features and Benefits                                                                                                    |  |
| Nov. 2022 | Updated BlueField DPU Administrator Quick Start Guide                                                                                                    |  |
| Oct. 2022 | Added a warning to the following sections: <ul> <li>System Requirements</li> <li>Hardware Requirements</li> <li>Specifications</li> </ul>                                                                                                    |  |
| Sep. 2022 | Updated the following sections:    BlueField DPU Administrator Quick Start Guide  Specifications                                                                                                    |  |

| Date      | Description                                                                                                    |
|-----------|----------------------------------------------------------------------------------------------------|
| July 2022 | Updated the following sections:                                                                                                    |
| Jun. 2022 | Updated HHHL mechanical drawing.                                                                                                    |
| Mar. 2022 | Updated networking ports LED specifications.                                                                                                    |
| Feb. 2022 | Updated the Supported Servers and Power Cords with Cisco power cords.                                                                                                    |
| Jan. 2022 | <ul> <li>Added Maximum trace length values.</li> <li>Added PPS IN/OUT support to MBF2M516C-EESOT and MBF2M516C-EECOT.</li> </ul>                                                                                                    |
| Dec. 2021 | Updated the NCSI interface pinouts                                                                                                    |
| Oct. 2021 | Added Custom UART Cable Installation instructions.                                                                                                    |
| Sep. 2021 | Updated System Requirements section.                                                                                                    |
| Jun. 2021 | <ul> <li>In Supported Interfaces sections:</li> <li>Updated mechanical drawing and USB section description</li> <li>Added note that port cages of some cards operate in SFP28/QSFP28 mode by default</li> </ul>                                                                                                    |
| May 2021  | <ul> <li>Added HHHL 200GbE/HDR OPNs: MBF2M345A-HECOT, MBF2M345A-HESOT</li> <li>Added FHHL 100GbE/EDR/HDR100 OPNs with Secure Boot enabled: MBF2M516A-EECOT, MBF2M516H-EECOT,</li> <li>Added FHHL 100GbE/EDR OPNs with on-board BMC: MBF2M516C-EECOT, MBF2M516C-EESOT, MBF2H516C-EECOT, MBF2H516C-EESOT</li> <li>Updated: Supported Interfaces, Pin Description, Troubleshooting, and Specifications pages</li> <li>Added 1GbE OOB Management LEDs definition</li> <li>Added DOC SDK pointer to Related Documentation on title page</li> </ul> |
| Mar. 2021 | <ul> <li>Minor update in Ordering Part Numbers on title page</li> <li>Added in Supported Interfaces a note that the External PCIe Power Supply Connector is present on FHHL P-Series DPUs only, and that it is not present on FHHL E-Series DPUs</li> <li>Replaced the mechanical drawing of the FHHL bracket in Specifications</li> </ul>                                                                                                    |

| Date      | Description                                                                                                    |
|-----------|----------------------------------------------------------------------------------------------------|
| Feb. 2021 | Updated eMMC size to 64GB                                                                                                    |
| Dec. 2020 | <ul> <li>Updated the NCSI interface pinouts</li> <li>Removed the UART interface from "Supported Interfaces"</li> <li>Updated "Package Contents"</li> </ul> |
| Dec. 2020 | <ul> <li>Updated the NCSI interface pinouts</li> <li>Added "Supported Servers and Power Cords" chapter</li> </ul>                                          |
| Oct. 2020 | First release                                                                                                    |

#### Notice

This document is provided for information purposes only and shall not be regarded as a warranty of a certain functionality, condition, or quality of a product. Neither NVIDIA Corporation nor any of its direct or indirect subsidiaries and affiliates (collectively: "NVIDIA") make any representations or warranties, expressed or implied, as to the accuracy or completeness of the information contained in this document and assumes no responsibility for any errors contained herein. NVIDIA shall have no liability for the consequences or use of such information or for any infringement of patents or other rights of third parties that may result from its use. This document is not a commitment to develop, release, or deliver any Material (defined below), code, or functionality.

NVIDIA reserves the right to make corrections, modifications, enhancements, improvements, and any other changes to this document, at any time without notice. Customer should obtain the latest relevant information before placing orders and should verify that such information is current and complete. NVIDIA products are sold subject to the NVIDIA standard terms and conditions of sale supplied at the time of order acknowledgement, unless otherwise agreed in an individual sales agreement signed by authorized representatives of NVIDIA and customer ("Terms of Sale"). NVIDIA hereby expressly objects to applying any customer general terms and conditions with regards to the purchase of the NVIDIA product referenced in this document. No contractual obligations are formed either directly or indirectly by this document.

NVIDIA products are not designed, authorized, or warranted to be suitable for use in medical, military, aircraft, space, or life support equipment, nor in applications where failure or malfunction of the NVIDIA product can reasonably be expected to result in personal injury, death, or property or environmental damage. NVIDIA accepts no liability for inclusion and/or use of NVIDIA products in such equipment or applications and therefore such inclusion and/or use is at customer's own risk.

NVIDIA makes no representation or warranty that products based on this document will be suitable for any specified use. Testing of all parameters of each product is not necessarily performed by NVIDIA. It is customer's sole responsibility to evaluate and determine the applicability of any information contained in this document, ensure the product is suitable and fit for the application planned by customer, and perform the necessary testing for the application in order to avoid a default of the application or the product. Weaknesses in customer's product designs may affect the quality and reliability of the NVIDIA product and may result in additional or different conditions and/or requirements beyond those contained in this document. NVIDIA accepts no liability related to any default, damage, costs, or problem which may be based on or attributable to: (i) the use of the NVIDIA product in any manner that is contrary to this document or (ii) customer product designs.

No license, either expressed or implied, is granted under any NVIDIA patent right, copyright, or other NVIDIA intellectual property right under this document. Information published by NVIDIA regarding third-party products or services does not constitute a license from NVIDIA to use such products or services or a warranty or endorsement thereof. Use of such information may require a license from a third party under the patents or other intellectual property rights of the third party, or a license from NVIDIA under the patents or other intellectual property rights of NVIDIA.

Reproduction of information in this document is permissible only if approved in advance by NVIDIA in writing, reproduced without alteration and in full compliance with all applicable export laws and regulations, and accompanied by all associated conditions, limitations, and notices.

THIS DOCUMENT AND ALL NVIDIA DESIGN SPECIFICATIONS, REFERENCE BOARDS, FILES, DRAWINGS, DIAGNOSTICS, LISTS, AND OTHER DOCUMENTS (TOGETHER AND SEPARATELY, "MATERIALS") ARE BEING PROVIDED "AS IS." NVIDIA MAKES NO WARRANTIES, EXPRESSED, IMPLIED, STATUTORY, OR OTHERWISE WITH RESPECT TO THE MATERIALS, AND EXPRESSLY DISCLAIMS ALL IMPLIED WARRANTIES OF NONINFRINGEMENT, MERCHANTABILITY, AND FITNESS FOR A PARTICULAR PURPOSE. TO THE EXTENT NOT PROHIBITED BY LAW, IN NO EVENT WILL NVIDIA BE LIABLE FOR ANY DAMAGES, INCLUDING WITHOUT LIMITATION ANY DIRECT,

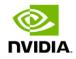

INDIRECT, SPECIAL, INCIDENTAL, PUNITIVE, OR CONSEQUENTIAL DAMAGES, HOWEVER CAUSED AND REGARDLESS OF THE THEORY OF LIABILITY, ARISING OUT OF ANY USE OF THIS DOCUMENT, EVEN IF NVIDIA HAS BEEN ADVISED OF THE POSSIBILITY OF SUCH DAMAGES. Notwithstanding any damages that customer might incur for any reason whatsoever, NVIDIA's aggregate and cumulative liability towards customer for the products described herein shall be limited in accordance with the Terms of Sale for the product.

#### Trademarks

NVIDIA, the NVIDIA logo, and Mellanox are trademarks and/or registered trademarks of NVIDIA Corporation and/or Mellanox Technologies Ltd. in the U.S. and in other countries. Other company and product names may be trademarks of the respective companies with which they are associated.

#### Copyright

© 2023 NVIDIA Corporation & affiliates. All Rights Reserved.

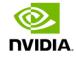